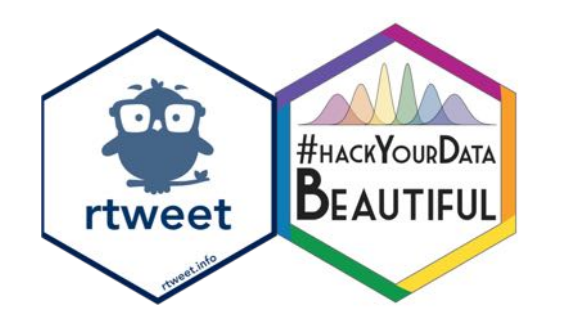

## **Scraping and visualizing Twitter data**

*@AnnaHenschel*

*Anna.Henschel@glasgow.ac.uk*

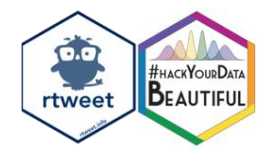

# **A short introduction to Twitter (and rtweet).**

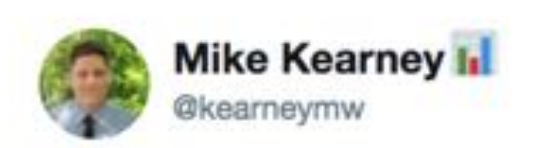

9:33 PM - 11 Jan 2017

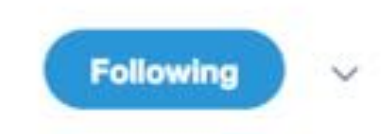

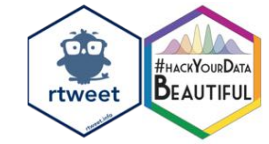

Social media + data science == super trendy, right? Well then install my R package, rtweet, and start figuring it out. #rstats

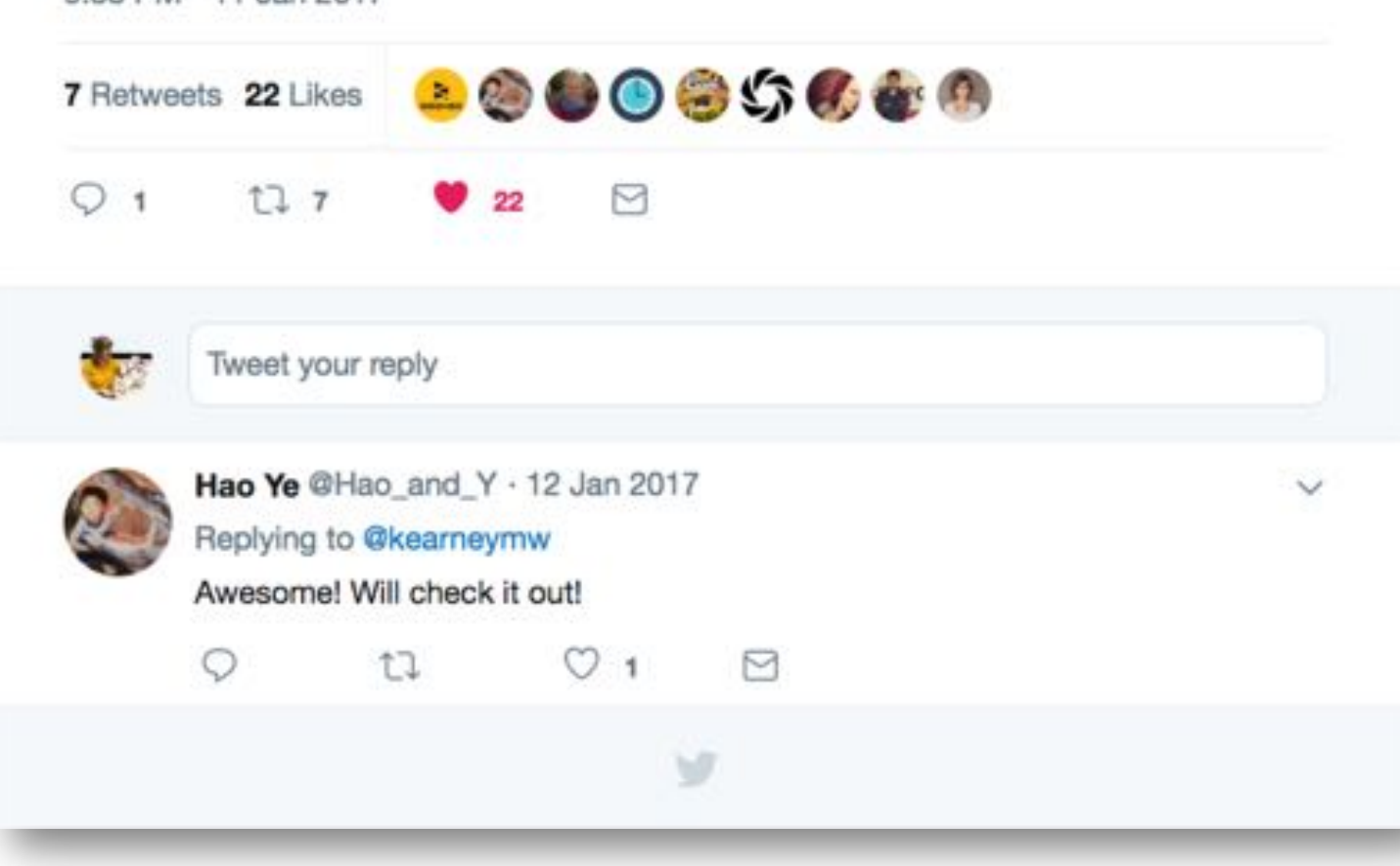

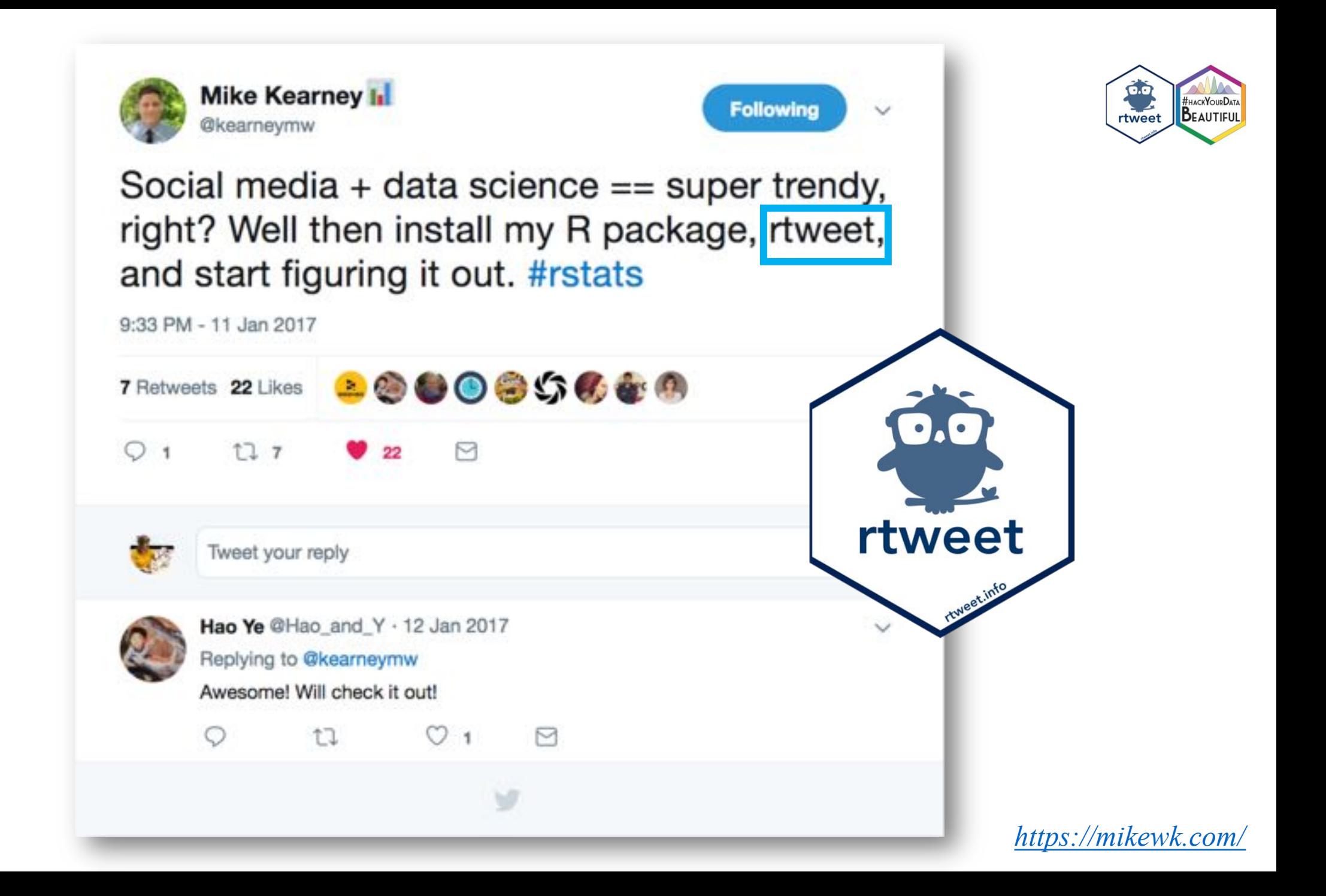

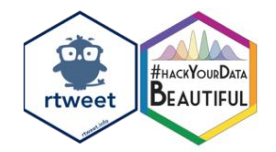

# **Many scientists are on Twitter!**

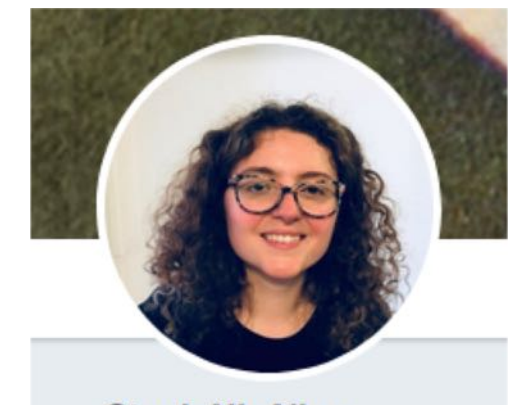

**Steph NicAllan** @eolasinntinn Follows you

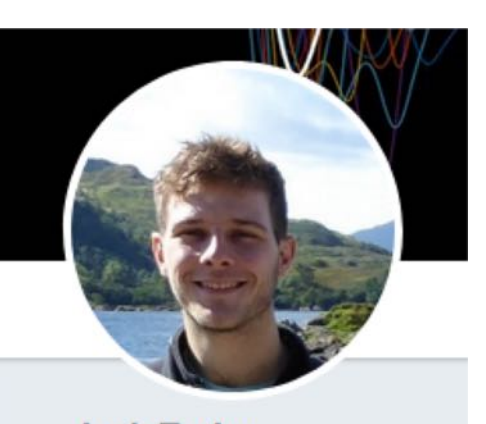

**Jack Taylor** @JackEdTaylor Follows you

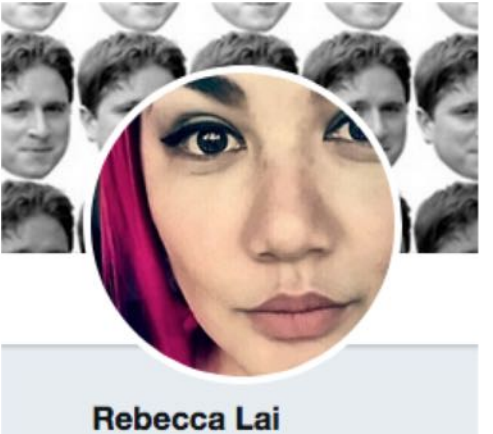

@\_R\_Lai\_ Follows you

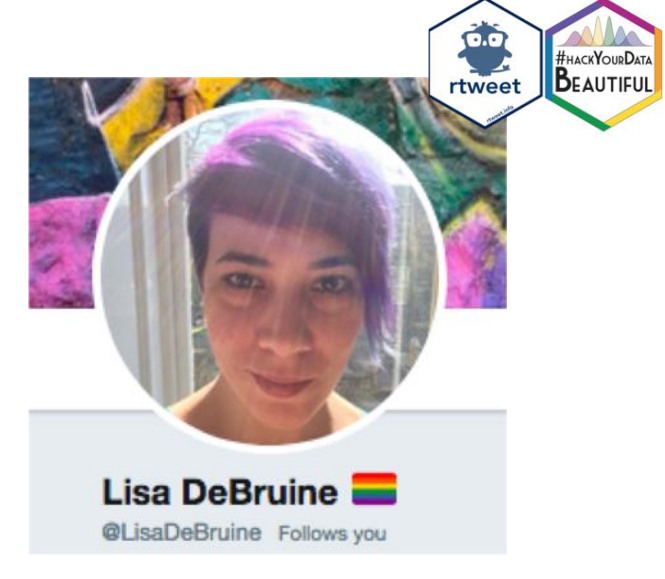

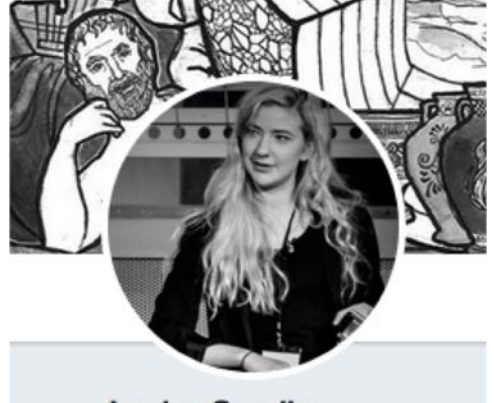

**Lovisa Sundin @menimagerie** 

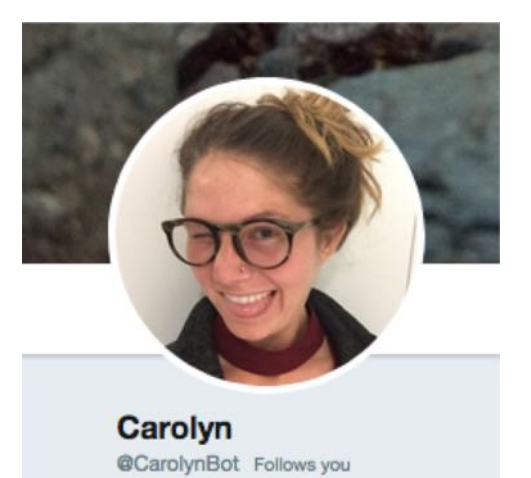

**Shannon McNee** @ShannonMcNee2 Follows you

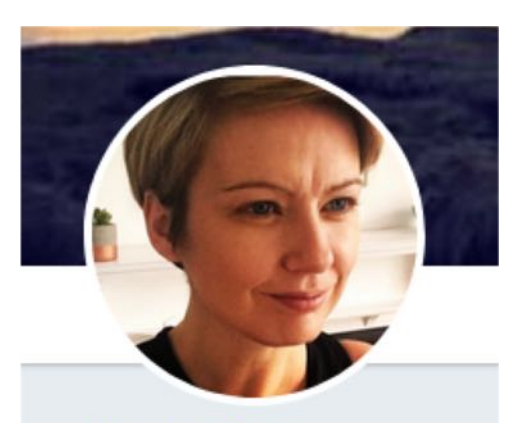

**Niamh Stack** @Eavanmac Follows you

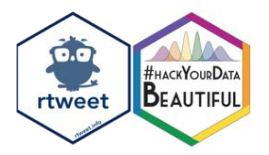

# **Why though ?**

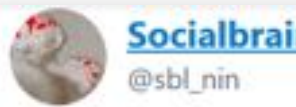

**Socialbrainlab** 

Following

 $\checkmark$ 

We have a new paper out that demonstrates the existence of emotional mirror neurons in the cingulate and shows that if you deactivate the region, you interfere with emotional contagion. Check it out here: cell.com /current-biolog ...

#### **UMICHI DIVIUYY Emotional Mirror Neurons in the Rat's Anterior Cingulate Cortex**

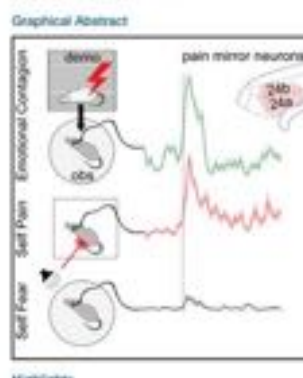

Authors Maria Carrills, Yinging Han. Filippo Migliorati, Ming-Liu. Valeria Gaszola, Ohristan Keysare Convessandence In argument company

in Brief Carrillo at al. show the ret anterior cingulate cortex contains emotions mimor issueona that respond when a rat substitutes pain and witnesses another at in pain but not while experiencing another subject amotion, fase, Albert dingulate deactivation, rate show reduced distress when witnessing another receive a shock.

- + Rat ADD contains mimor-like neurons responding to per asportance and observation
- Most do not respect to another salent negative emotion has
- x One can decode pain intensity in the self from a pattern decoding pain in others

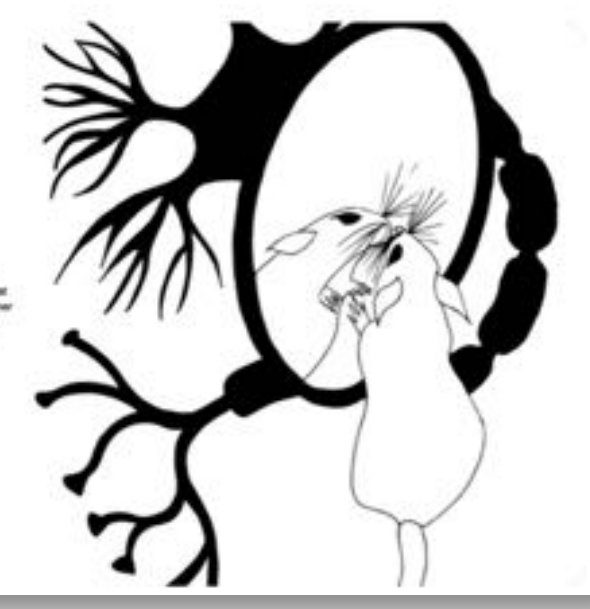

#### New papers / preprints

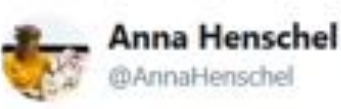

Hey #sciencetwitter, check out my preprint! Come for the robots and interpersonal synchrony, stay for #rstats pirateplots and multivariate assumption checks #phdchat #preprint

**FHACKYOURDAT** 

BEAUTIFUL

 $\checkmark$ 

rtweet

#### Preprint: psyarxiv.com/q9ku8

#### PsyArXiv-bot @PsyArXivBot

The effect of interpersonal synchrony with a robot on likeability and social motivation osf.io/g9ku8/

-li

#### 7:48 AM - 5 Nov 2018

12 Retweets 36 Likes 6. 第6 2 3 3 4 5 4 8  $12.12$  $O36$  $\circ$ п

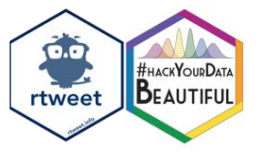

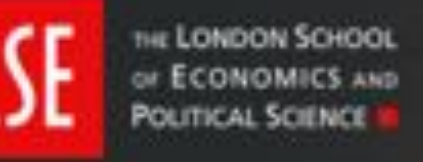

#### **LSE Impact Blog**

Home About

**Qur books** Latest

Resources

LSE comment

Popular

 $\left( 0 \right)$ 

Academic journals with a presence on Twitter are more widely disseminated and receive a higher number of citations

Series

 $V$   $\odot$   $m$ 

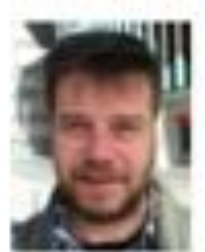

Previous research has shown that researchers' active participation on Twitter can be a powerful way of promoting and disseminating academic outputs and improving the prospects of increased citations. But does the same hold true for the presence of academic journals on Twitter? José Luis Ortega examined the role of 350 scholarly journals, analysing how their articles were tweeted and cited. Findings reveal that articles

from those journals that have their own individual Twitter handle are more tweeted about than articles from journals whose only Twitter presence is through a scientific society or publisher account. Articles published in journals with any sort of Twitter presence also receive more citations than those published in journals with no Twitter presence.

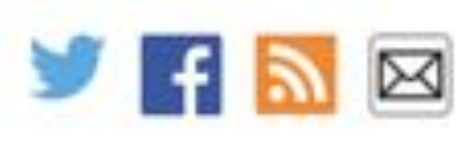

Email Address Subscribe to the Impact Blog

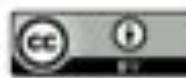

This work is licensed under a **Creative Commons Attribution** 3.0 Unported License unless otherwise stated.

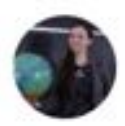

#### Dr Claudia Antolini #FBPE @CA\_AstroComm

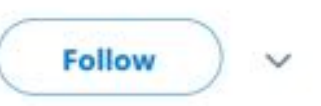

Be your best.

Not better than your colleague, not the best there ever was.

Be the best you can be today.

Sometimes being your best is getting out of bed. Sometimes it's forgiving yourself for not even being able to do that.

#Motivation #mentalhealth #PhDChat #LEGO #colours

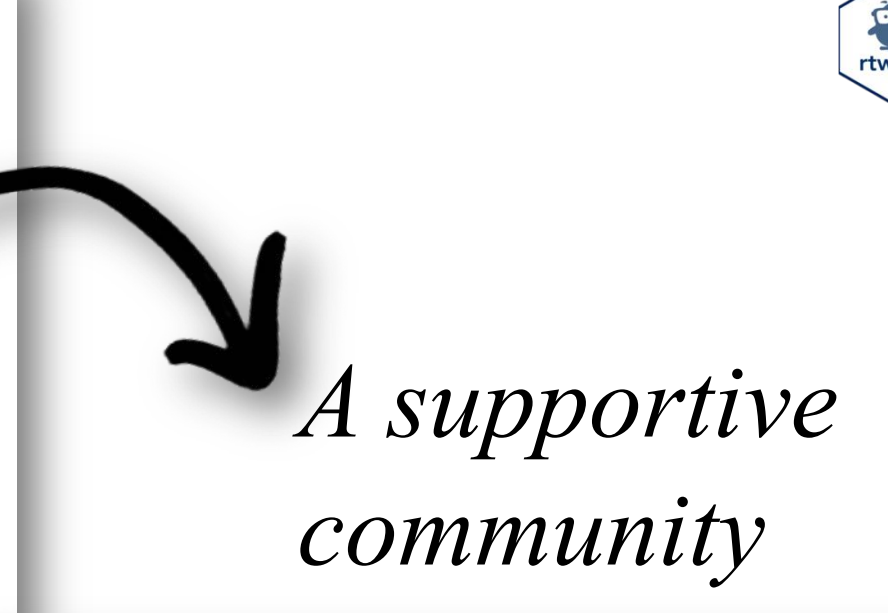

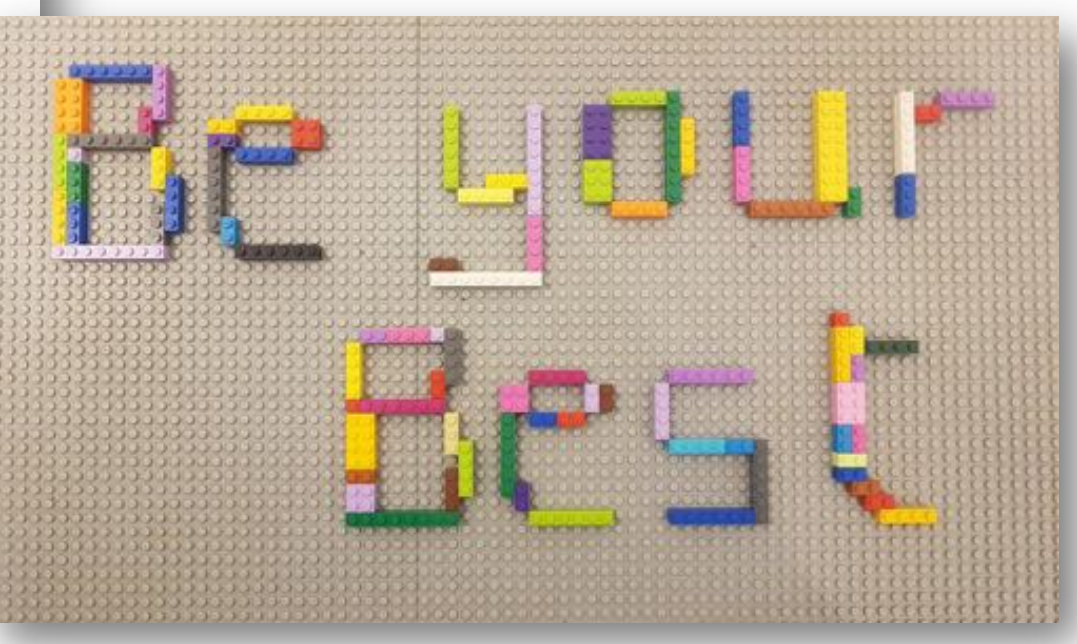

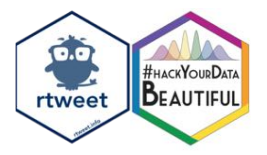

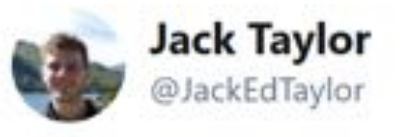

And

 $data!$ 

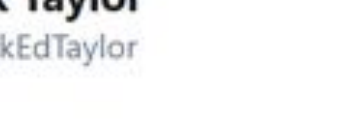

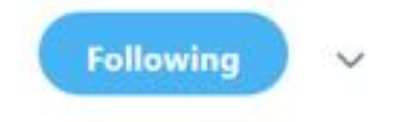

It turns out you can use API calls to get more detailed data on E-petitions (explore.data.parliament.uk/?learnmore=e-P...), here's an animation I made last night showing how the proportion of #RevokeArticle50 signatures from each UK constituency changes over time.

#rstats #PeoplesVote

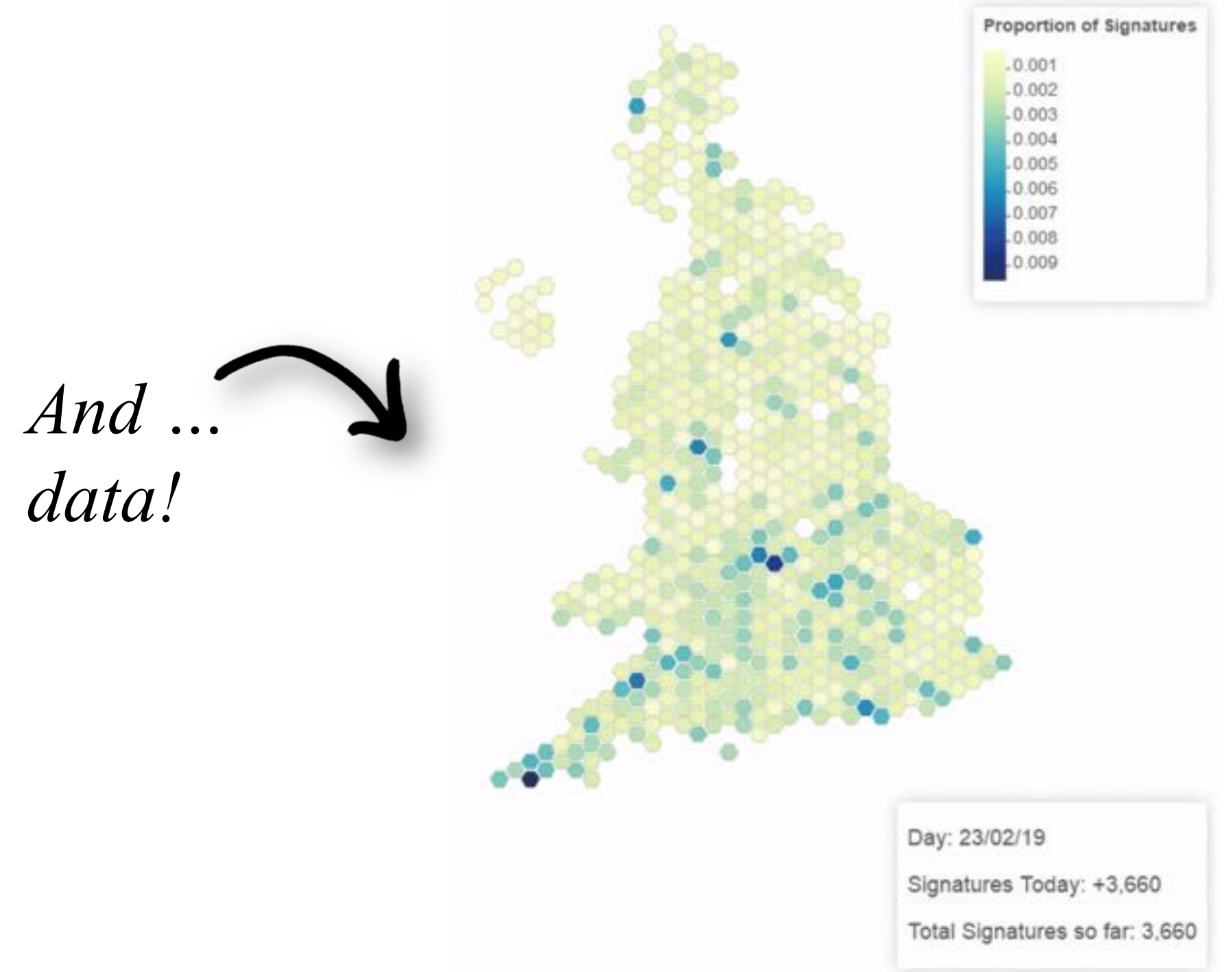

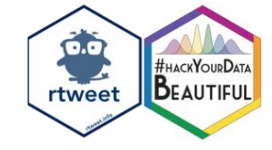

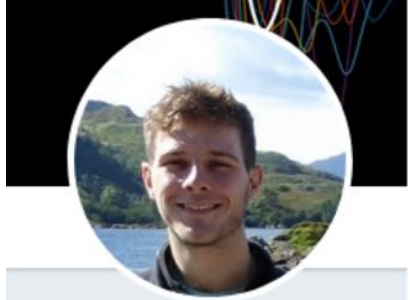

**Jack Taylor** @JackEdTaylor Follows you

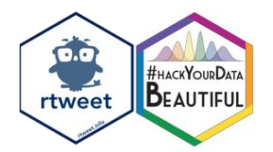

# **A word on ethics.**

- *Twitter developer terms of service*
- *Don't [derive or store sensitive information](https://developer.twitter.com/en/developer-terms/more-on-restricted-use-cases)*
- *The role of consent?*

*Taylor & Pagliari , 2018; Williams, Burnap, & Sloan, 2017*

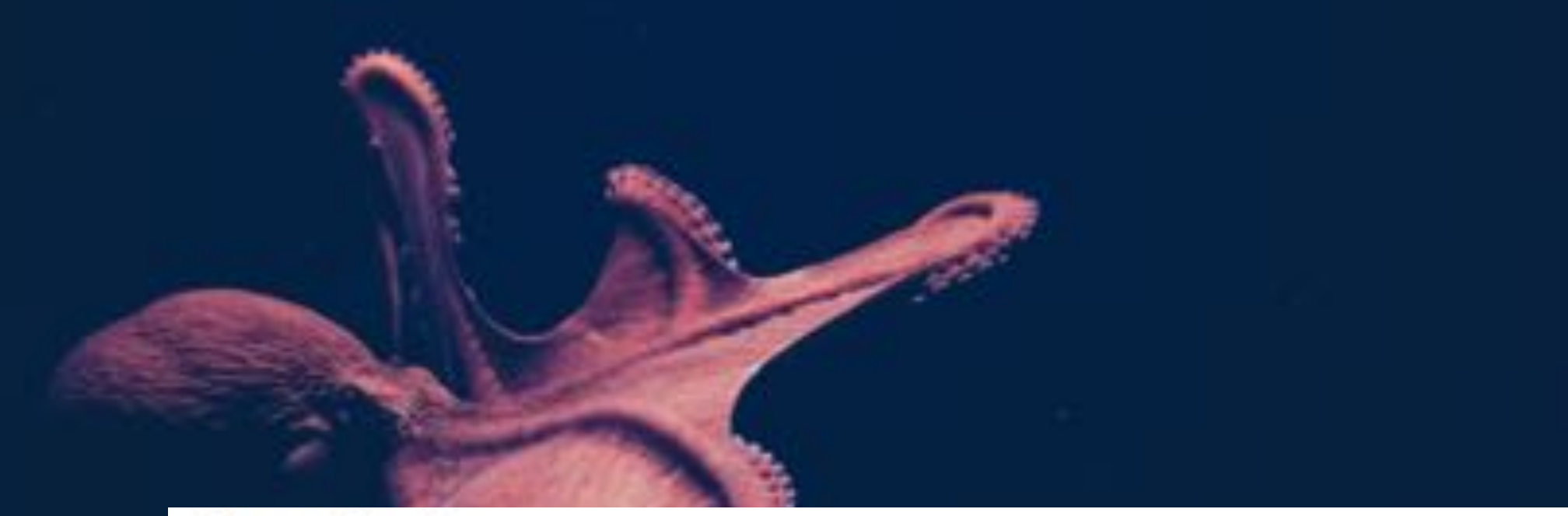

#### datenkraken

English [edit]

#### **Etymology**  $[edit]$

Borrowed from German Datenkraken, plural of Datenkrake, itself a compound of Daten ("data") and Krake ("octopus"), invoking an imagery of such a company being an octopus having its virtual "tentacles" deeply penetrating its users' online habits.

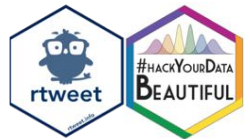

# What are we going **to do in this tutorial?**

- *Get data from Twitter using rtweet*
- *Wrangle Twitter data with tidytext*
- *Sentiment analysis*
- *(Additional practice)*

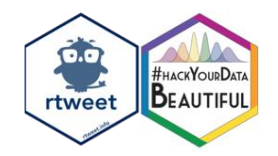

# **Remember:**

- *The red text does not always mean*
- *[If you fall behind, copy/paste from the web](psyteachr.github.io/hack-your-data/scrape-twitter.html)  materials for this session*
- *Write the code in a .rmd (R Markdown) file – not in the console!*

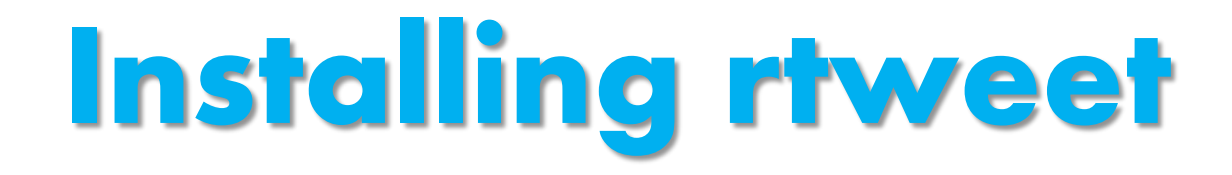

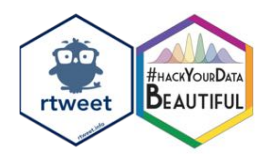

#### # install rtweet from CRAN install.packages("rtweet")

# load rtweet package library(rtweet)

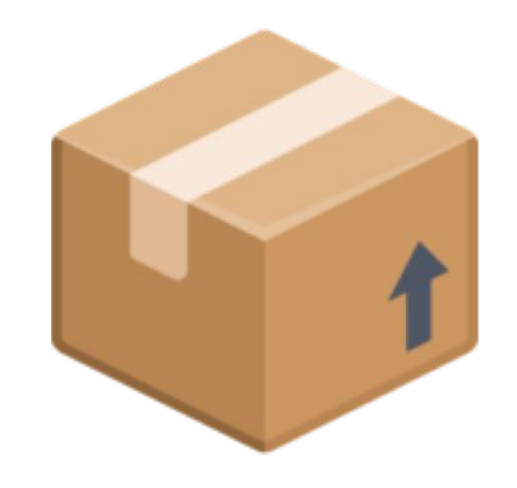

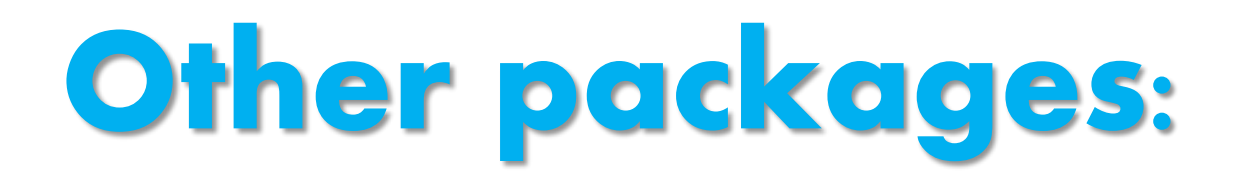

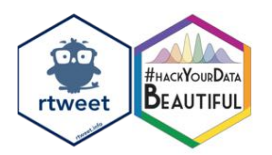

install.packages("tidytext") library(tidytext)

install.packages("ggpubr") library(ggpubr)

library(tidyverse)

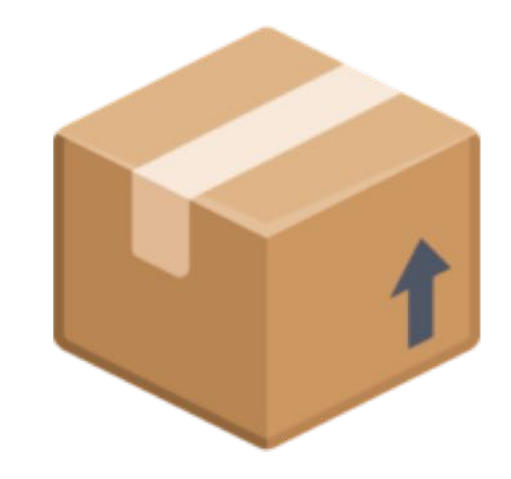

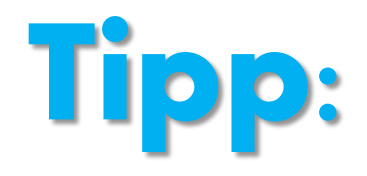

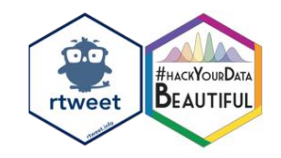

*Rtweet interacts with Twitter's API. In order to use the package you need to allow Rstudio to*  authenticate you as a user. When running the first *function, a popup window in your browser will appear, confirming this.* 

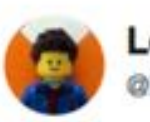

**Lego Grad Student** @legogradstudent

**Following** 

 $\checkmark$ 

**BEAUTIFUL** rtweet

Composing an annual report for a grant, the grad student describes an alternate universe where everything is going according to plan.

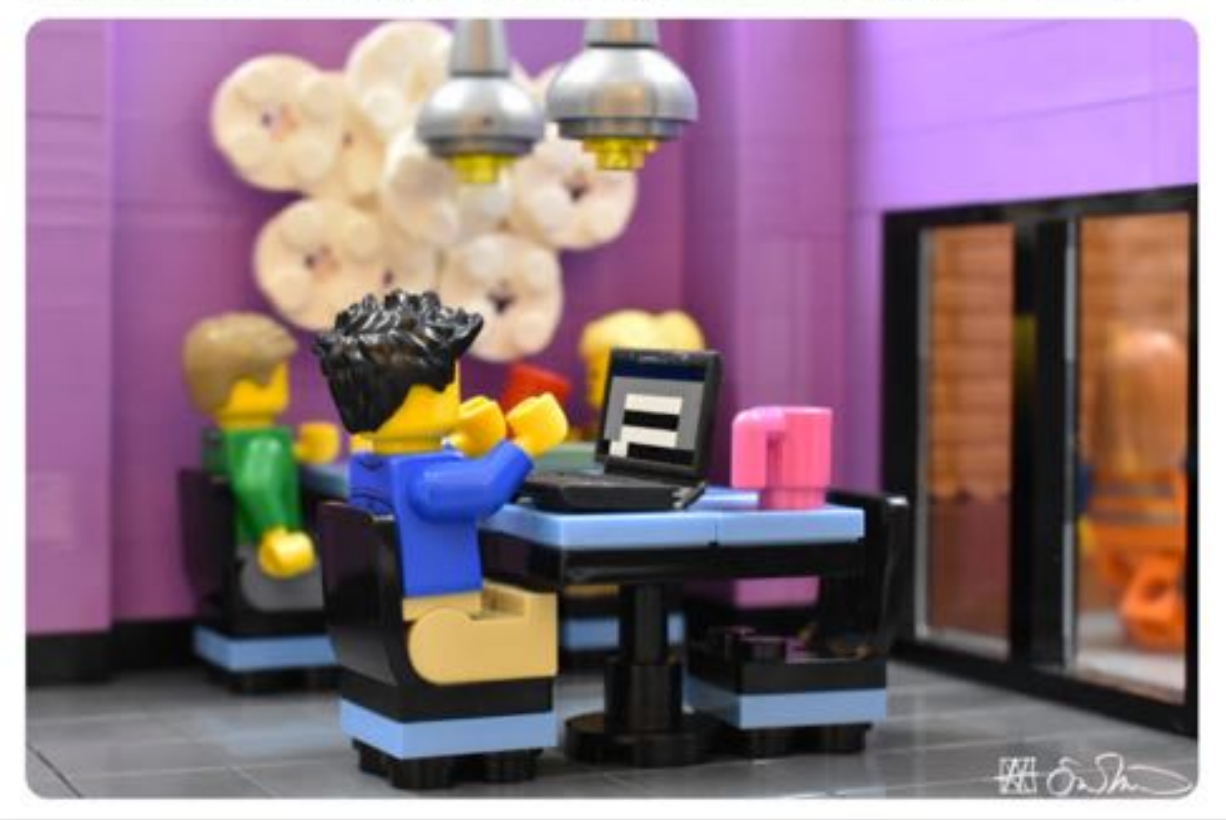

**Lego Grad Student** 

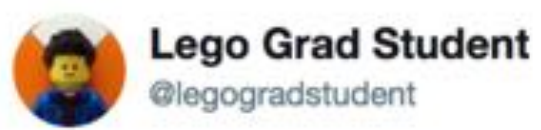

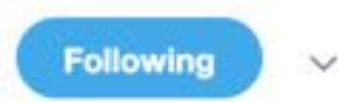

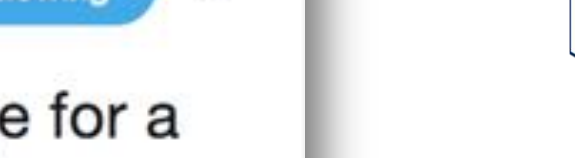

Jamming gym clothes into his luggage for a conference, the grad student gets the only workout he will have during the entire conference.

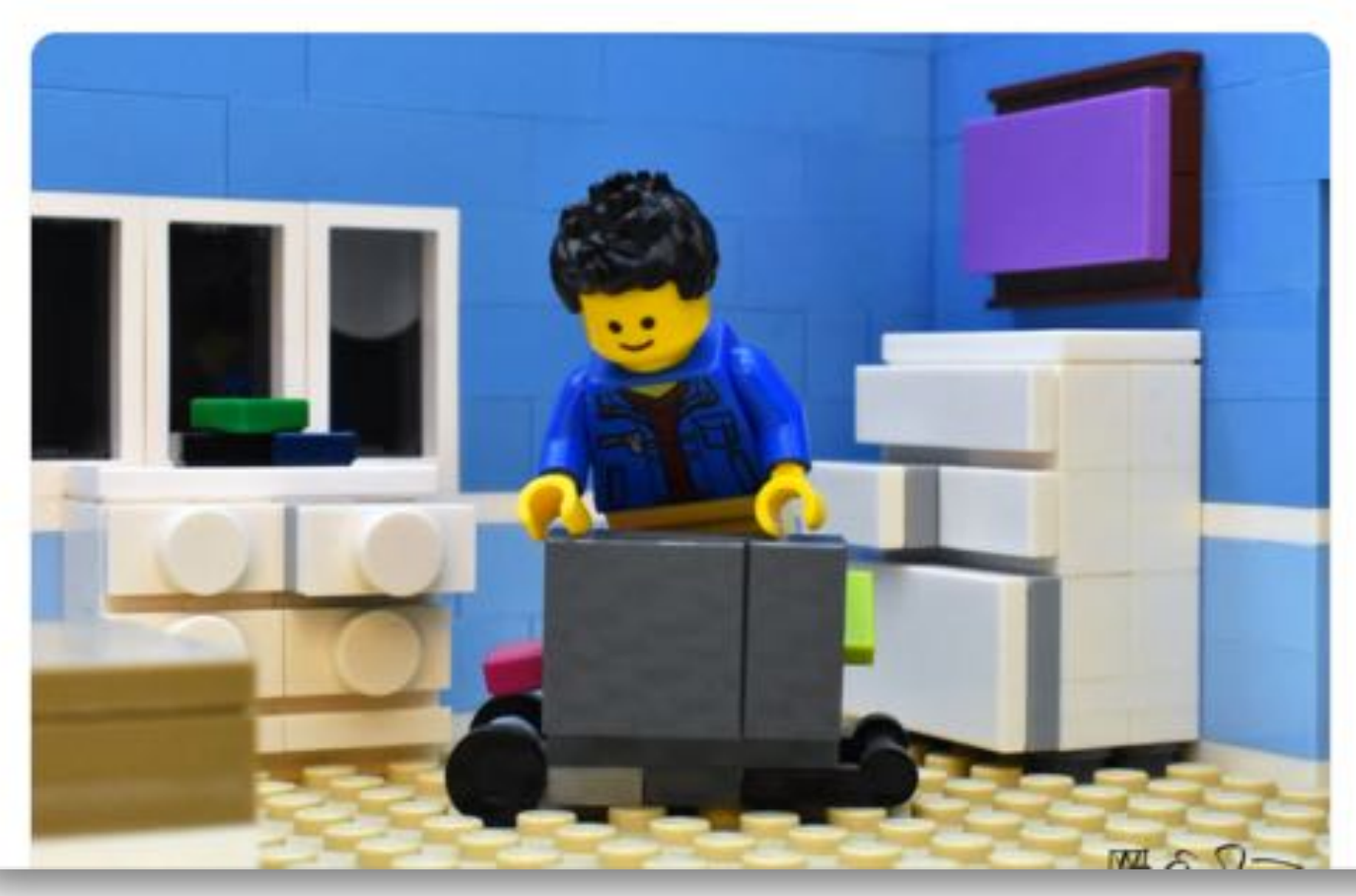

*[Lego Grad Student](https://twitter.com/legogradstudent?lang=en)*

HACKYOURDATA

rtweet

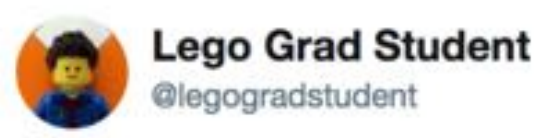

**Following** 

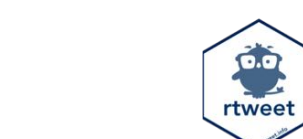

**BEAUTIFUL** 

 $\checkmark$ 

Enjoying his work, the grad student solemnly ponders whether he has fallen victim to Stockholm syndrome.

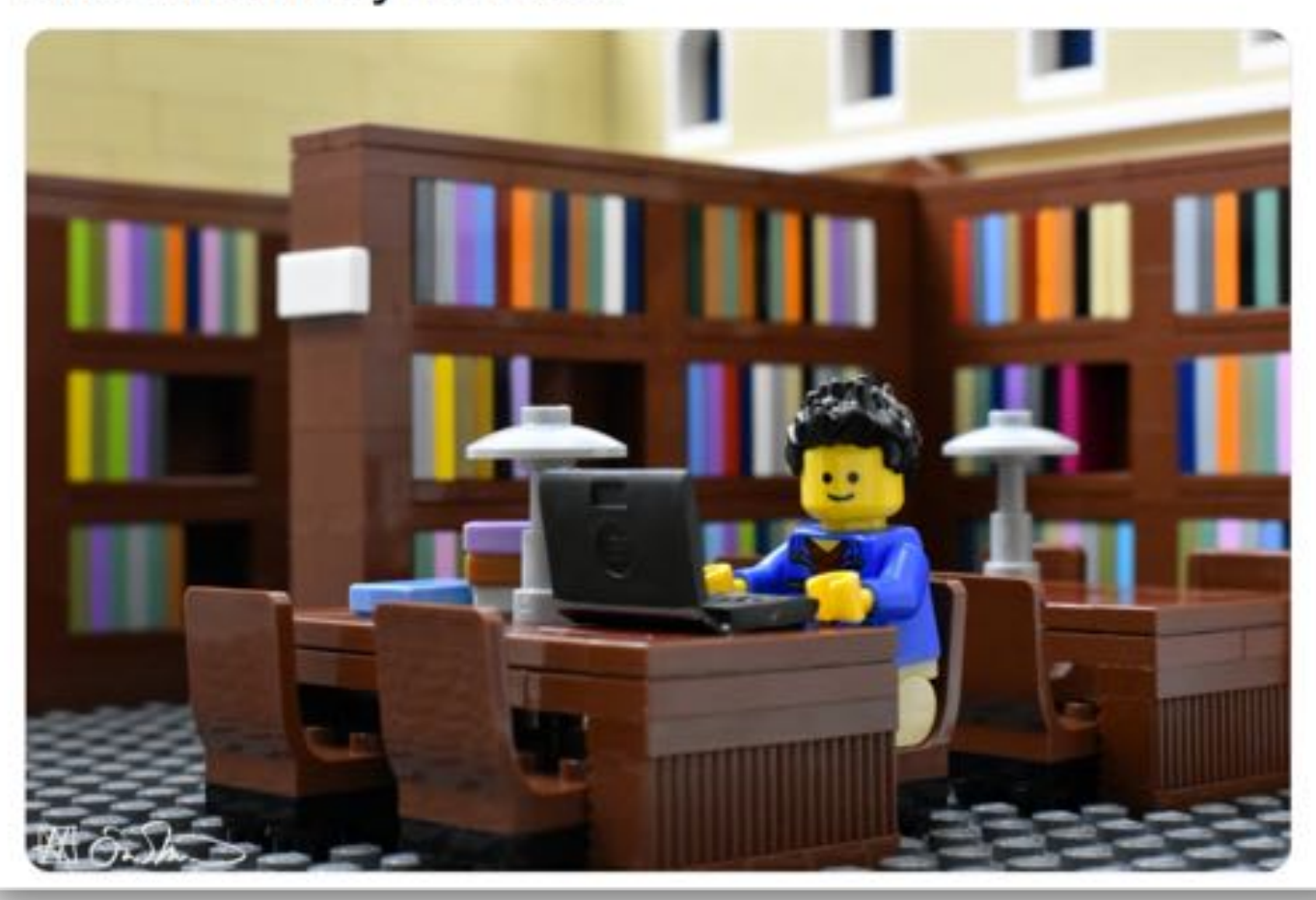

*[Lego Grad Student](https://twitter.com/legogradstudent?lang=en)*

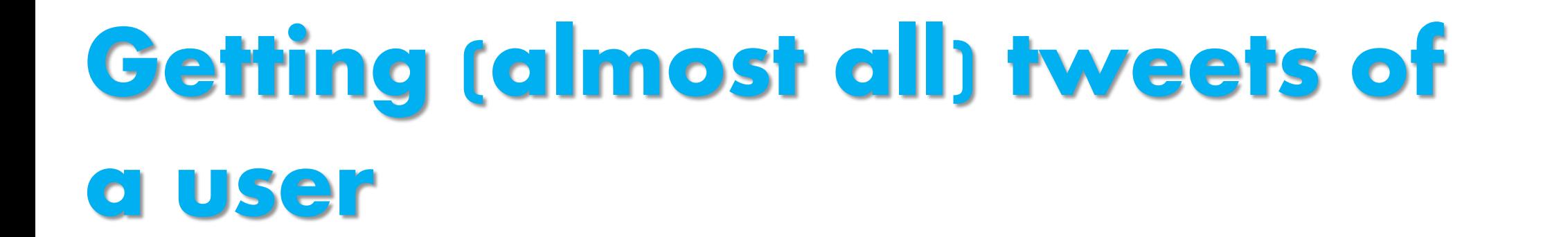

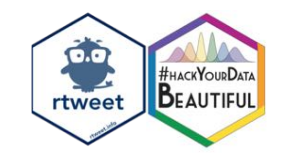

#### lego<- get\_timeline("@legogradstudent", n=3200)

# **Getting (almost all) tweets of**

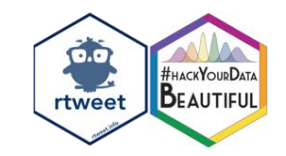

#### **a user**

#### view(lego)

#### # Look at first few lines of the dataframe head(lego)

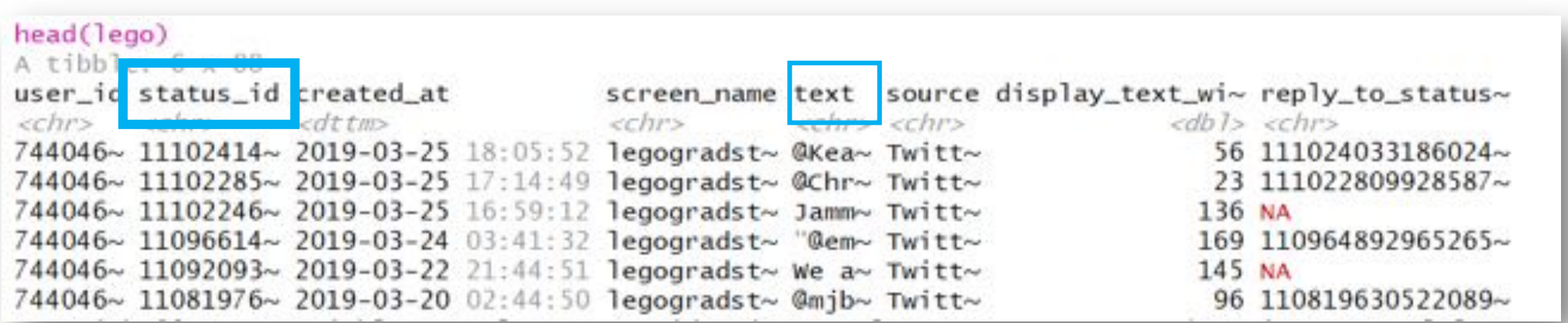

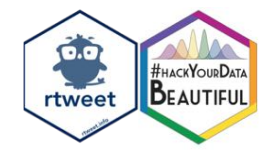

tidy\_tweets <- lego %>% filter(is\_retweet==FALSE)

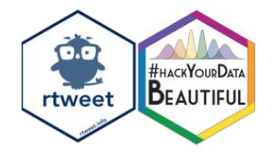

tidy\_tweets <- lego %>% filter(is\_retweet==FALSE) %>% select(status\_id, text)

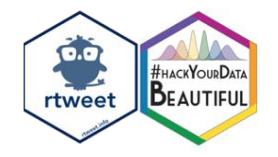

tidy\_tweets <- lego %>% filter(is\_retweet==FALSE) %>% select(status\_id, text)

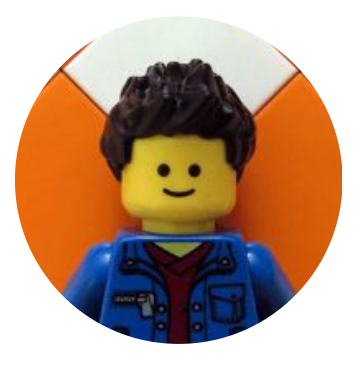

*Run this code and have a look at the dataframe!*

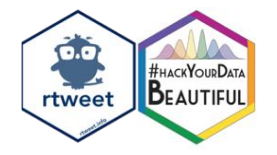

tidy\_tweets <- lego %>% filter(is\_retweet==FALSE) %>% select(status\_id, text) %>% unnest\_tokens(word, text)

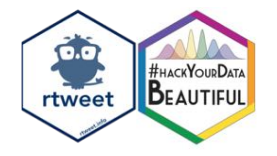

tidy\_tweets <- lego %>% filter(is\_retweet==FALSE) %>% select(status\_id, text) %>% unnest\_tokens(word, text)

Did it work?

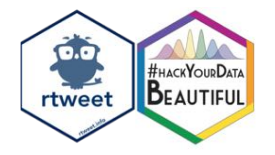

tidy\_tweets <- lego %>% filter(is\_retweet==FALSE) %>% select(status\_id, text) %>% unnest\_tokens(word, text)

# Look at the dataframe view(tidy\_tweets)

#### **Stop words** *= most common words in a language (e.g. "the" or "is")*

 $CD$ 

rtweet

HHACKYOURDATA

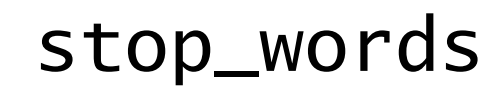

## **Stop words** *= most common words in a*

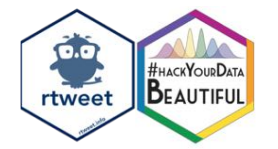

*language (e.g. "the" or "is")*

stop\_words

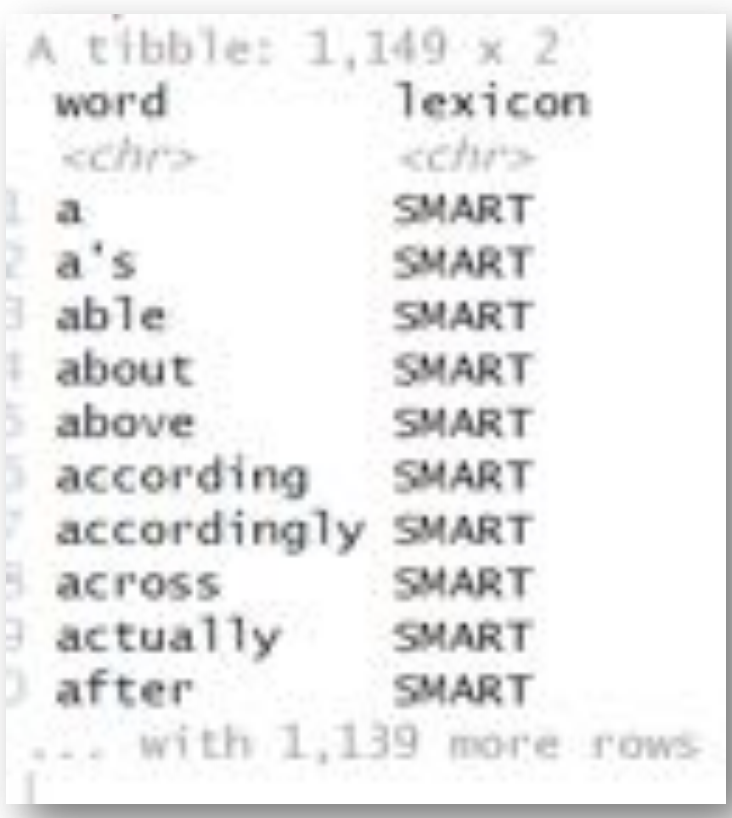

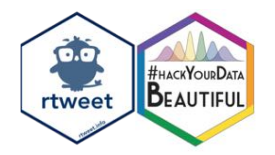

### **Custom stop words for Internet text data**

```
my_stop_words <- tibble(
    word = c("https", 
         "t.co", 
         "rt", 
         "amp", 
         "rstats", 
         "gt"), 
         lexicon = "twitter" )
```
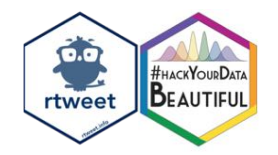

## **Custom stop words for Internet text data**

# Check if it worked View(my\_stop\_words)

### **Custom stop words for Internet text data**

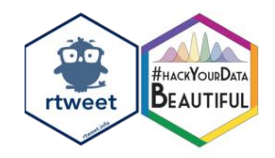

# Check if it worked View(my\_stop\_words)

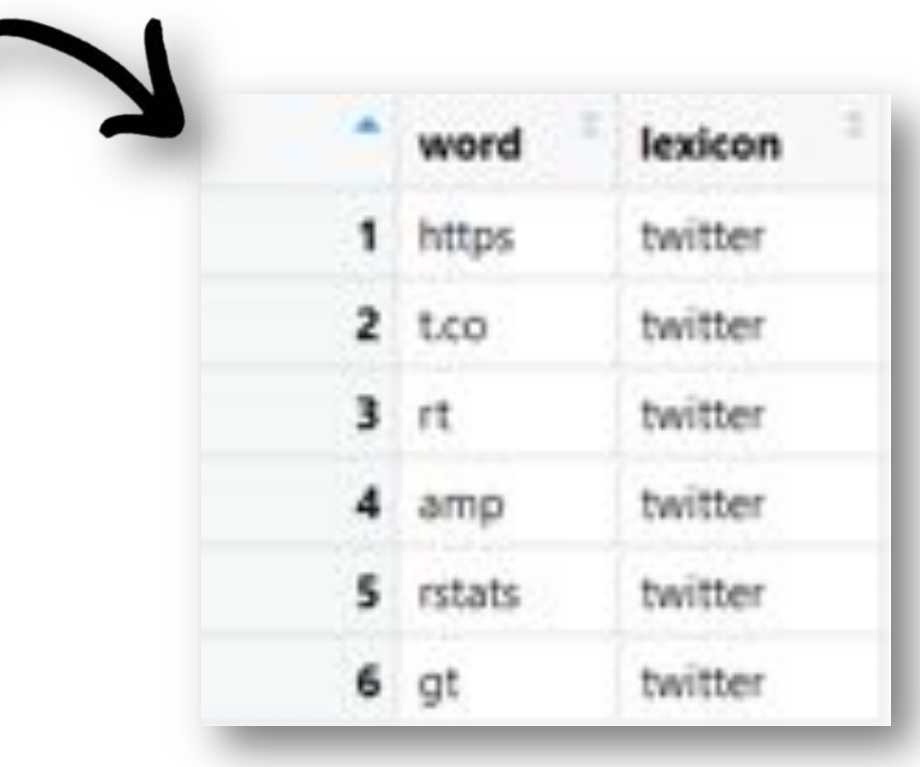

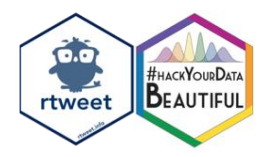

## **Adding custom stop words and removing numbers**

# Connect all stop words

all\_stop\_words <- stop\_words %>% bind\_rows(my\_stop\_words)

# Remove numbers no\_numbers <- tidy\_tweets %>% filter(is.na(as.numeric(word)))

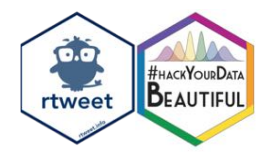

## **Adding custom stop words and removing numbers**

no\_numbers <- tidy\_tweets %>% filter(is.na(as.numeric(word))) # Remove numbers

```
## Warning in rlang::eval tidy(~is.na(as.numeric(word)), <e
nvironment>): NAs
## introduced by coercion
```
## **Removing stop words with anti\_join()**

# Get rid off all stop words no\_stop\_words <- no\_numbers %>%  $anti$  join(all\_stop\_words, by = "word")

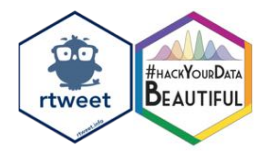

## **How many words are we left with?**

#### *Check in the environment (on the top right hand side).*

#### *How many rows does* tidy\_tweets *have, how many rows for* no\_stop\_words*?*

# **Sentiment and ysis**

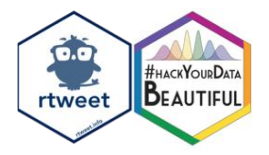

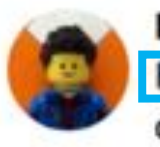

Hoping to get a phone call for a job interview, the grad student sinks deeper and deeper into despondency with every passing hour.

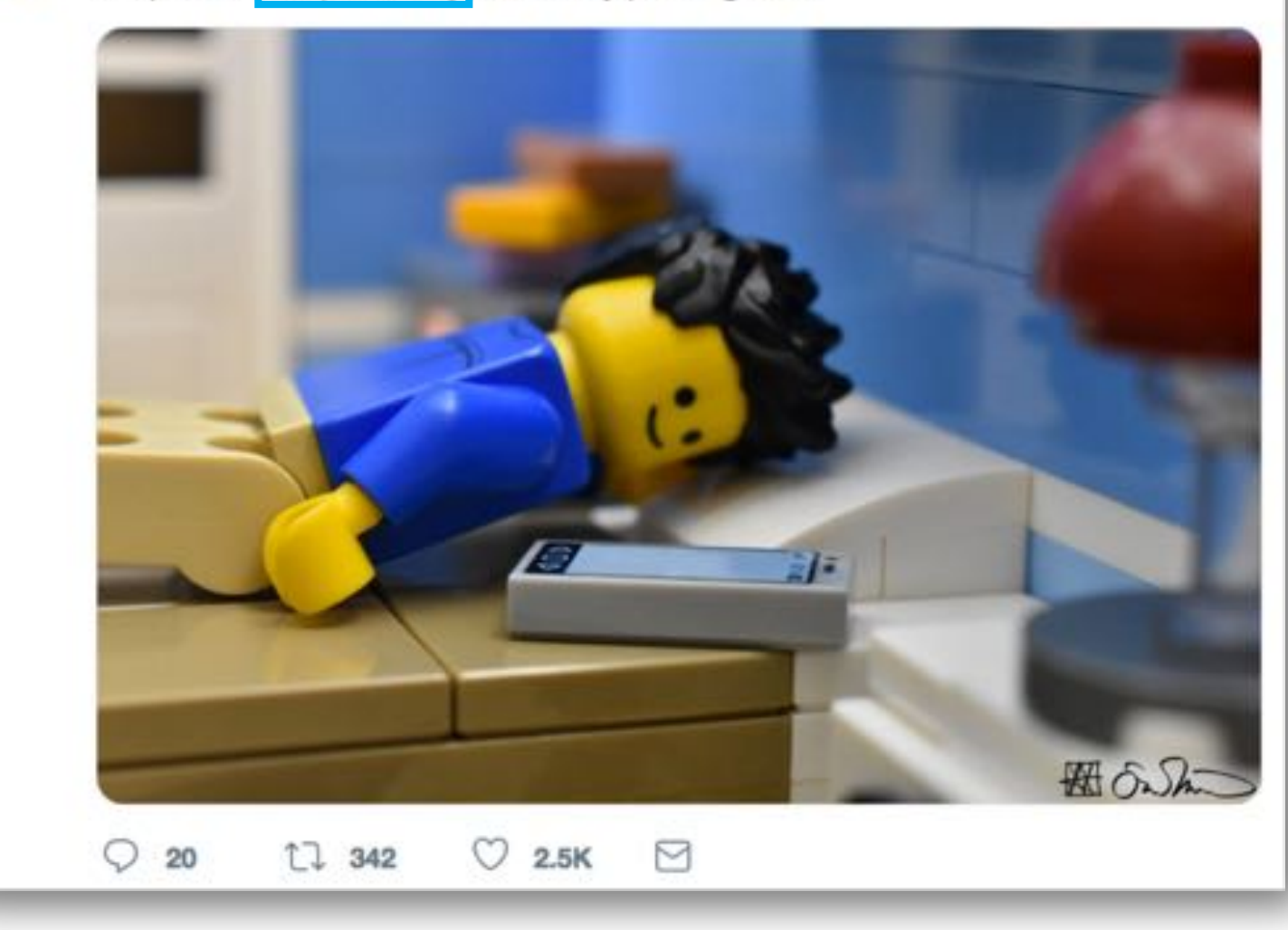

#### **Sentiment analysis**

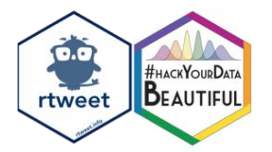

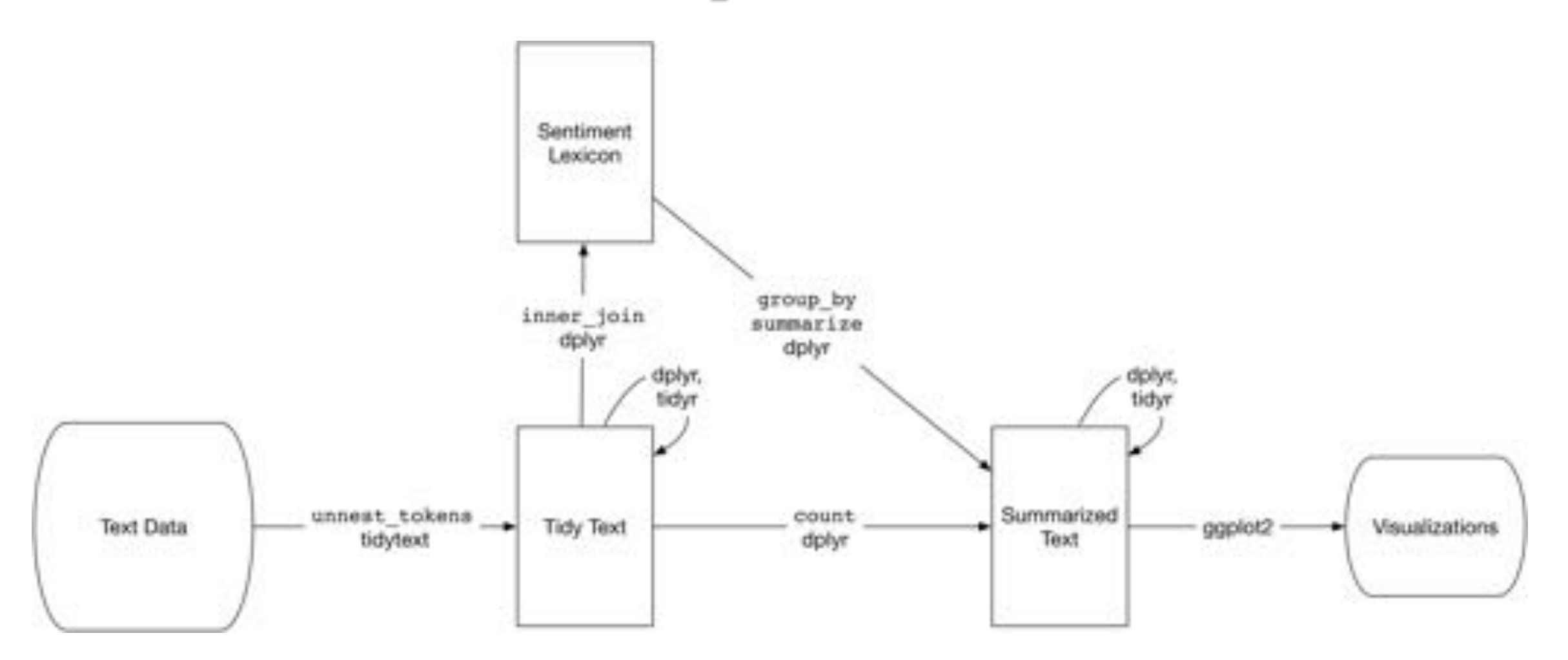

#### **Sentiment analysis**

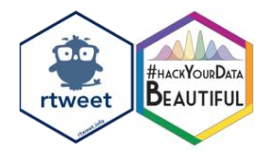

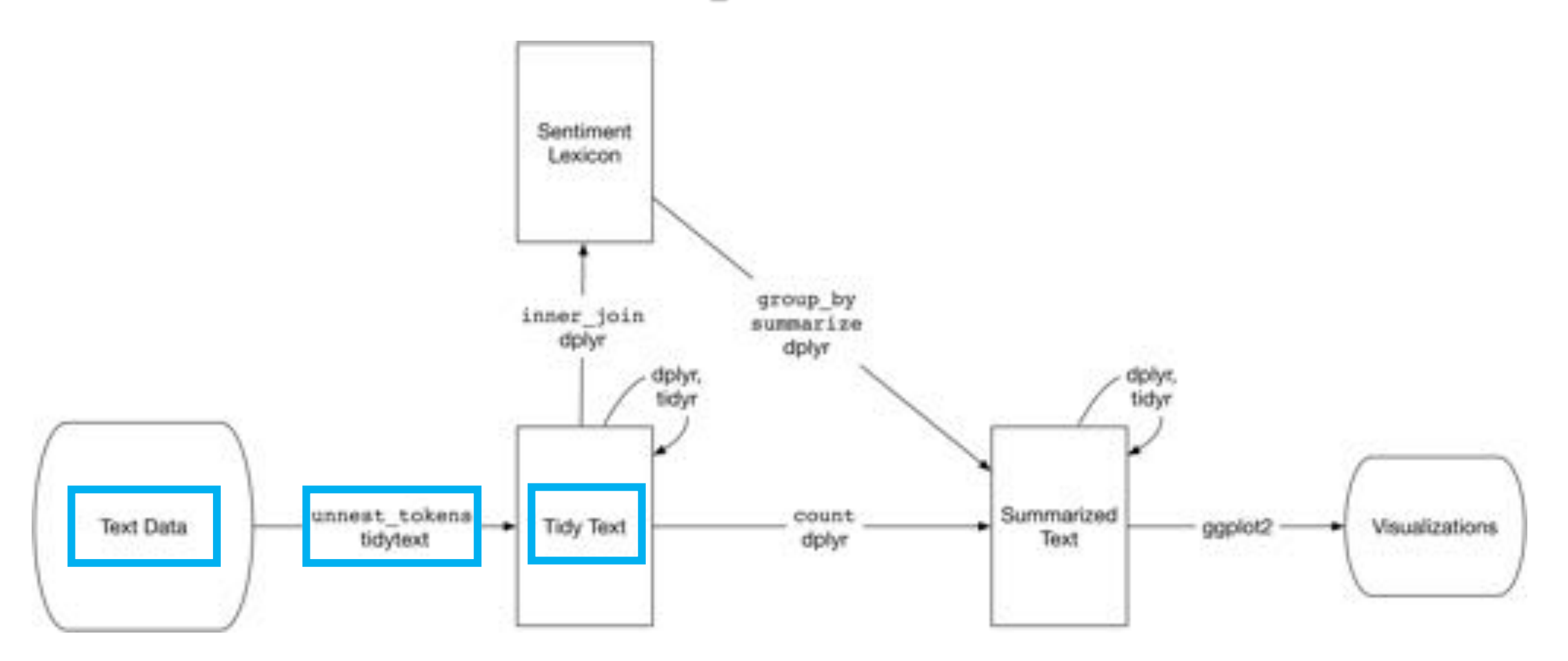

### **Sentiment analysis**

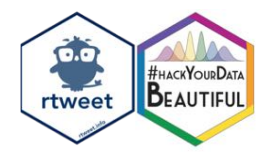

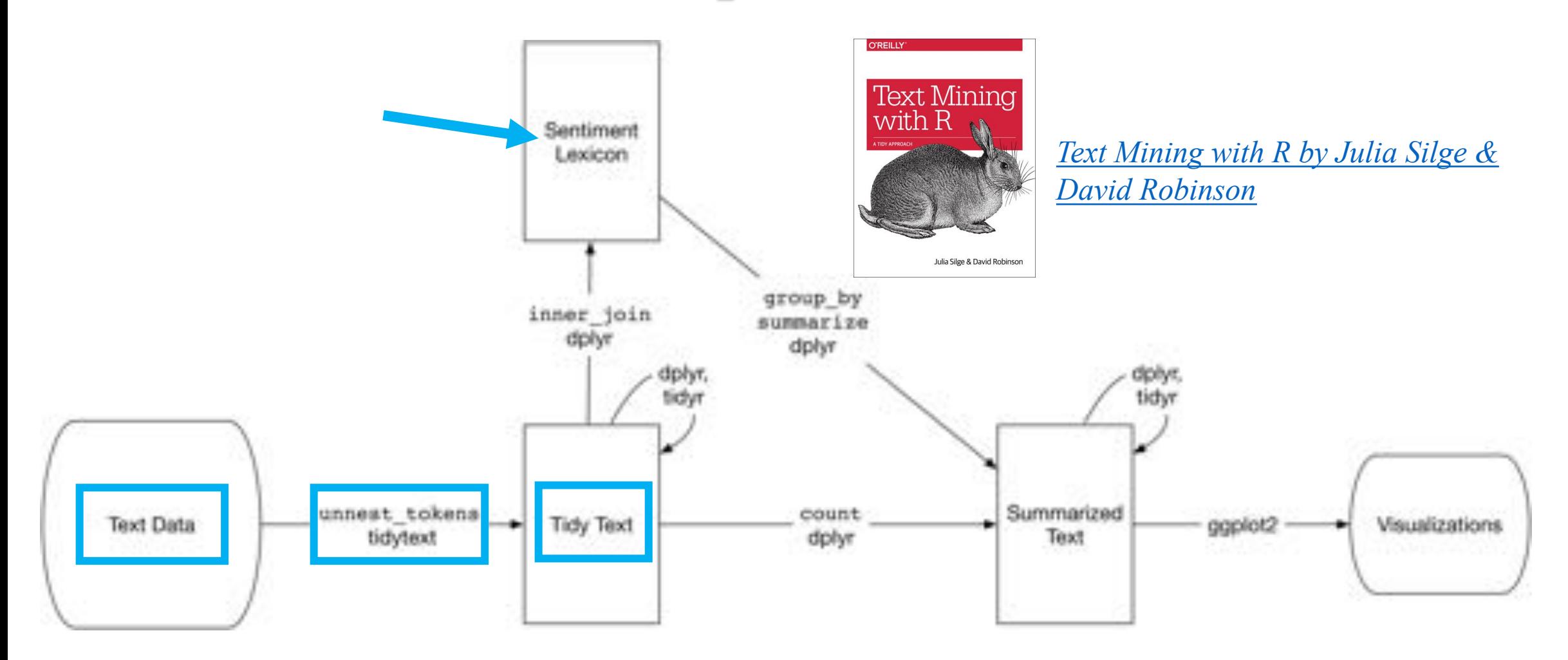

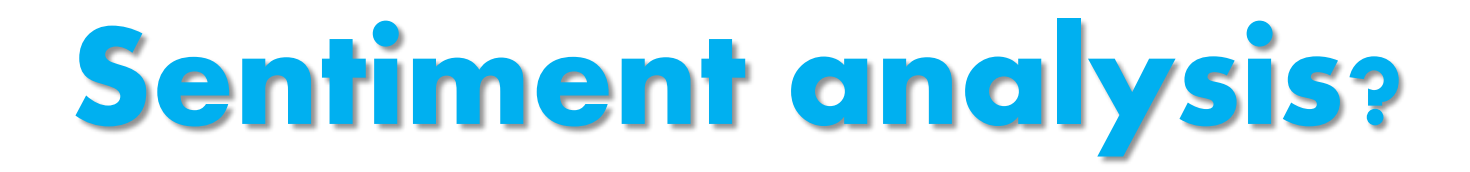

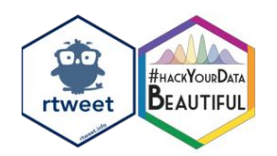

nrc\_words <- no\_stop\_words %>% inner\_join(get\_sentiments("nrc"), by="word") # Add sentiments by using a lexicon

view(nrc\_words)

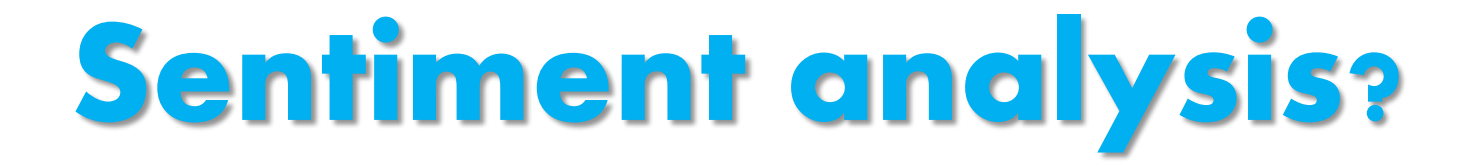

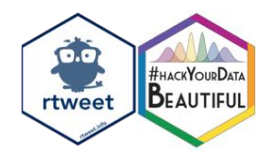

pie\_words<- nrc\_words %>% group\_by(sentiment)

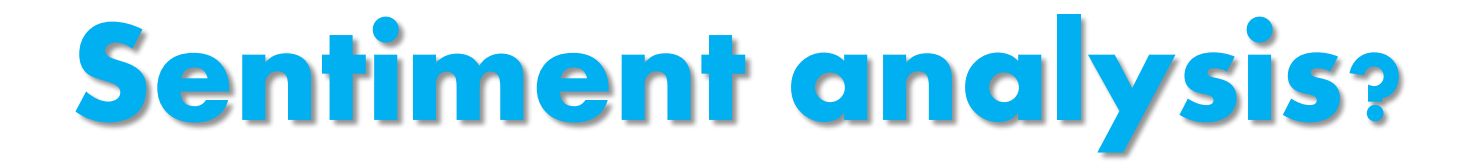

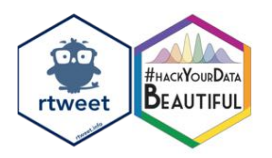

#### pie\_words<- nrc\_words %>% group\_by(sentiment) %>% tally

#### **Sentiment analysis?**

pie\_words<- nrc\_words %>% group\_by(sentiment) %>% tally  $\frac{9}{2}$ arrange(desc(n))

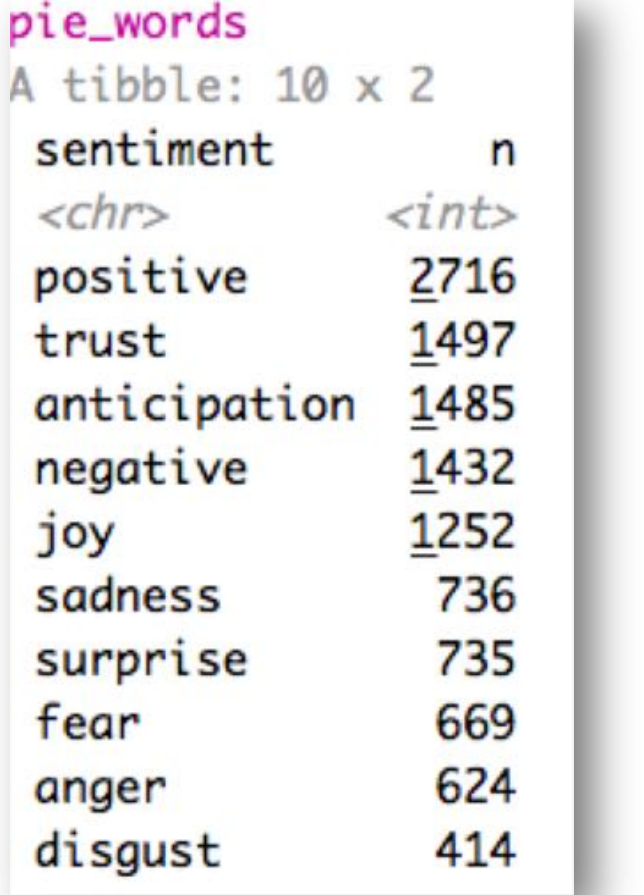

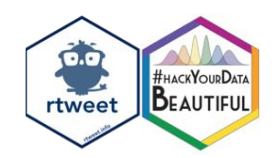

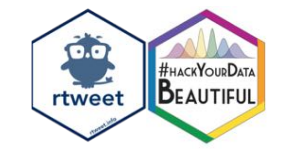

#### **Pie chart**

```
ggpubr::ggpie(pie_words, 
               "n", 
               label = "sentiment", 
               fill = "sentiment",color = "white",palette = "Spectral")
```
**Pie chart**

 $"n"$ cold

surprise positive anger disgust iov sentiment anticipation negative sadness trust fear  $\frac{1}{2}ab \cdot$ fill trust anticipation trust surprise  $pa$ <sup>1</sup> sadnes fear joy positive negative

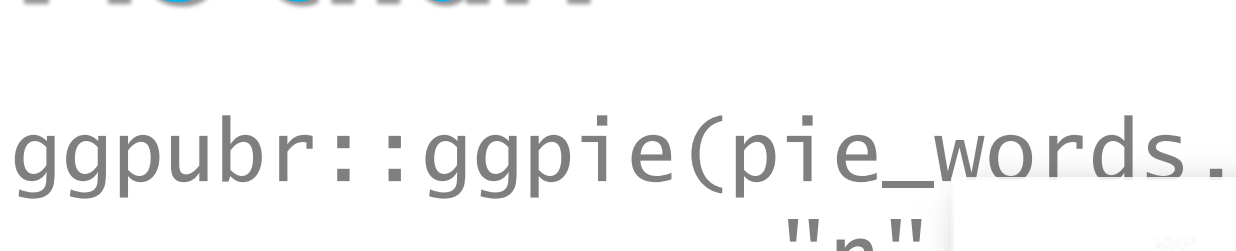

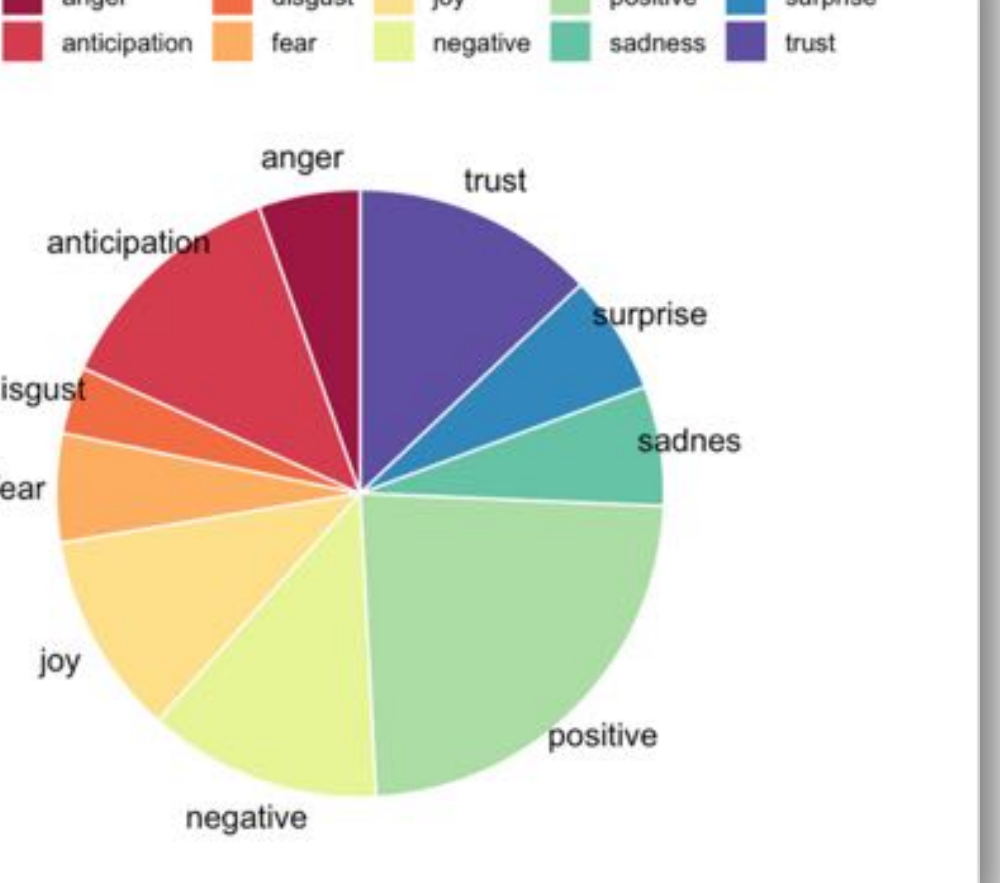

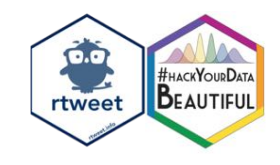

### **Twitter as a learning resource**

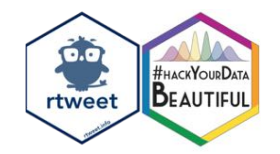

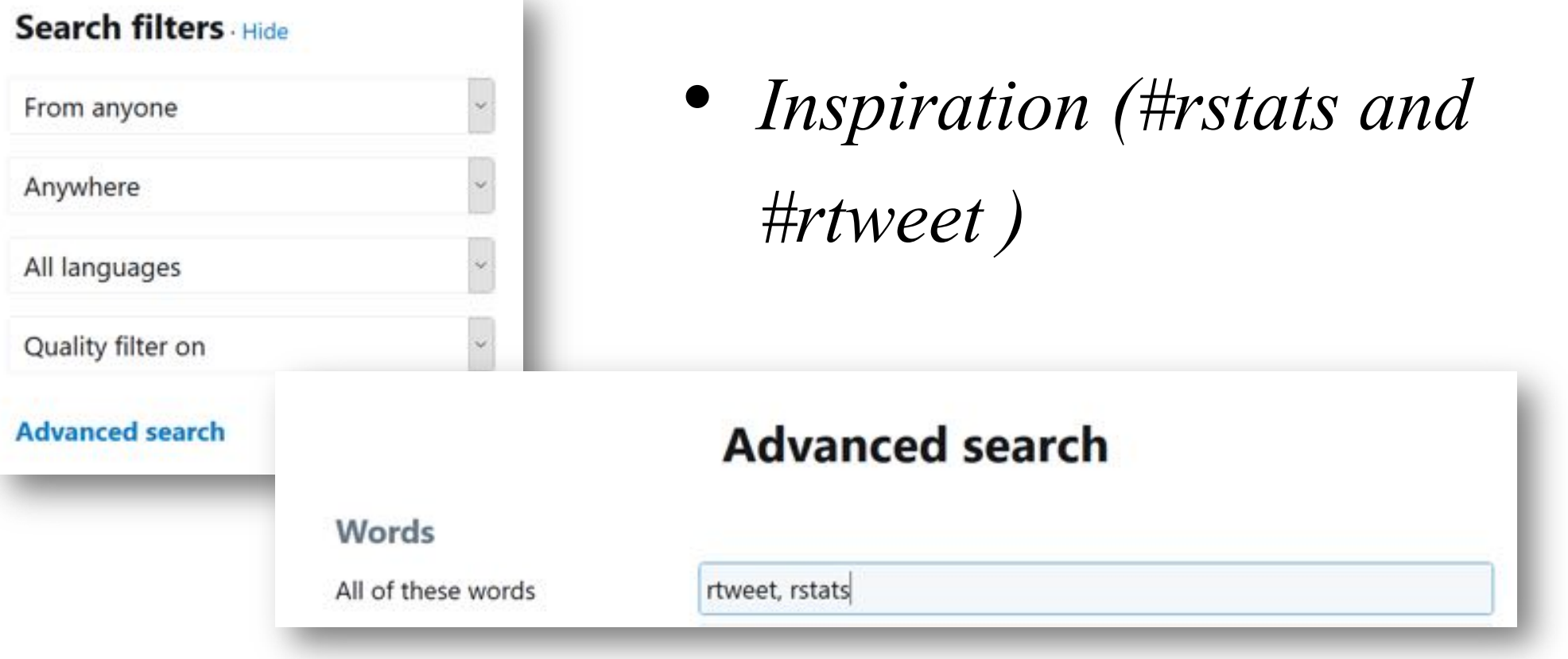

## **Twitter as a learning resource**

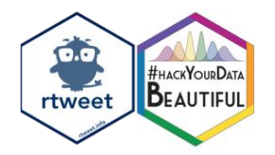

 $\checkmark$ 

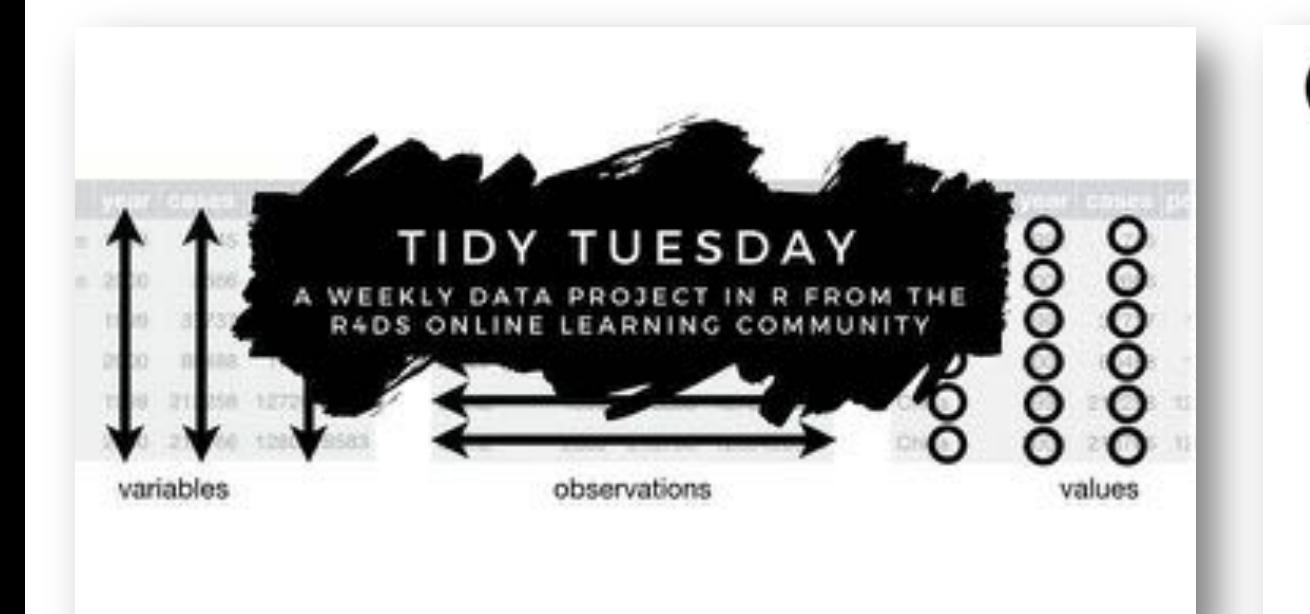

Gina Reynolds<br> *InspiraMaeRey*<br>
#TidyTuesday tweets. Mostly on Tuesday. Data: #tidytuesday and #rtweet<br>package (@kearneymw).

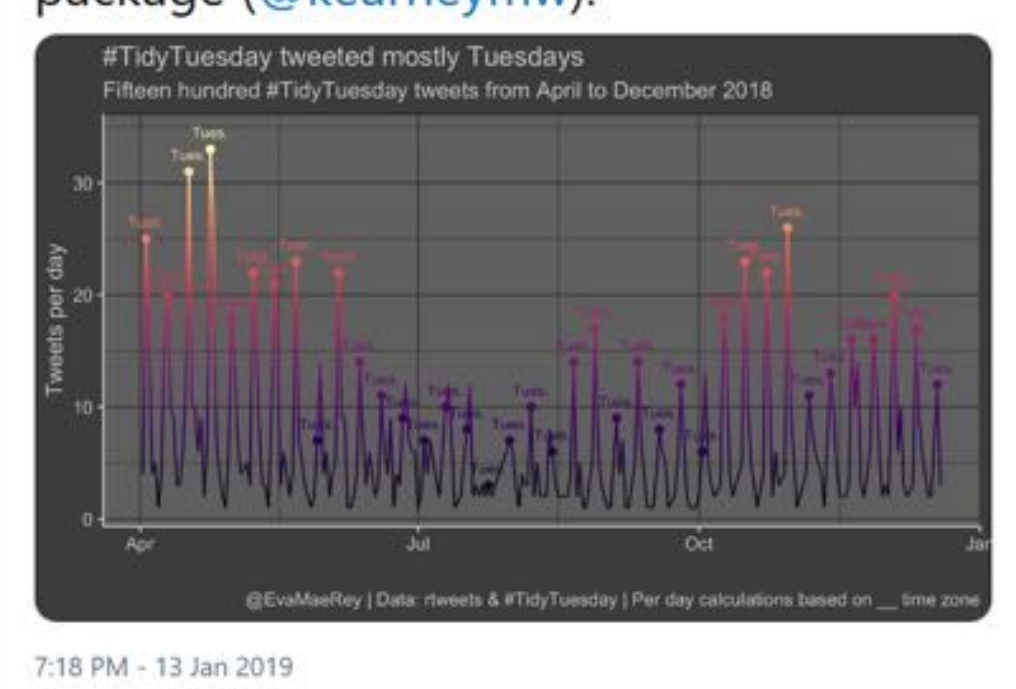

## **Twitter as a learning resource**

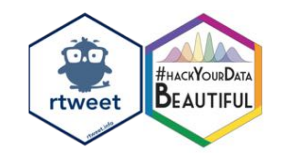

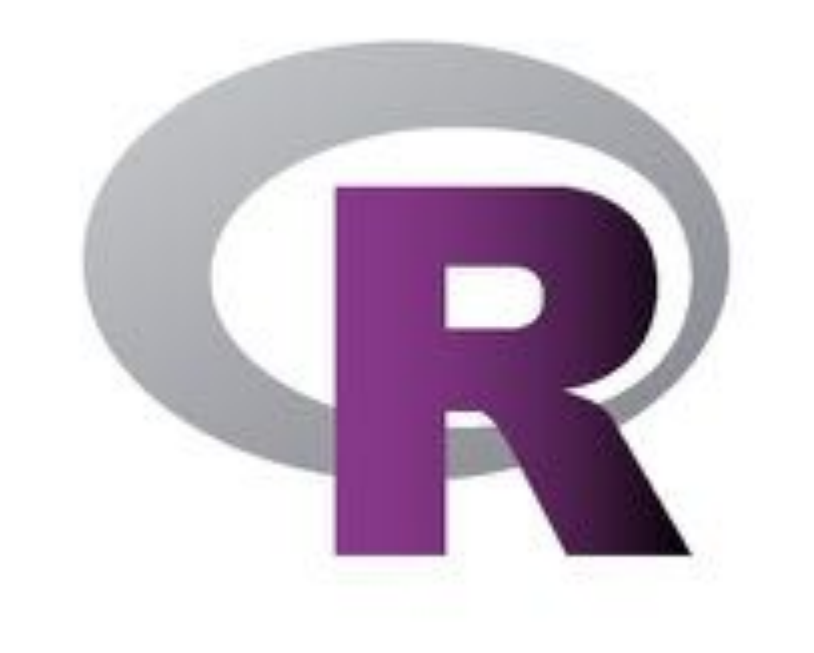

- *Inspiration (#rstats and #rtweet )*
- *#tidytuesday*
- *Get help & join the community*

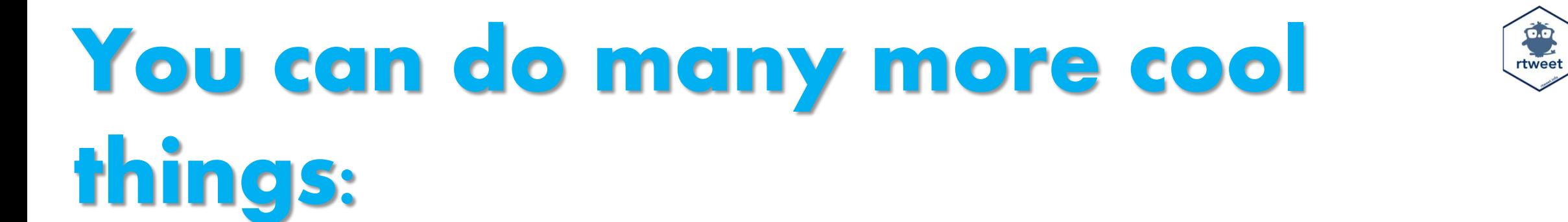

**BEAUTIFUL** 

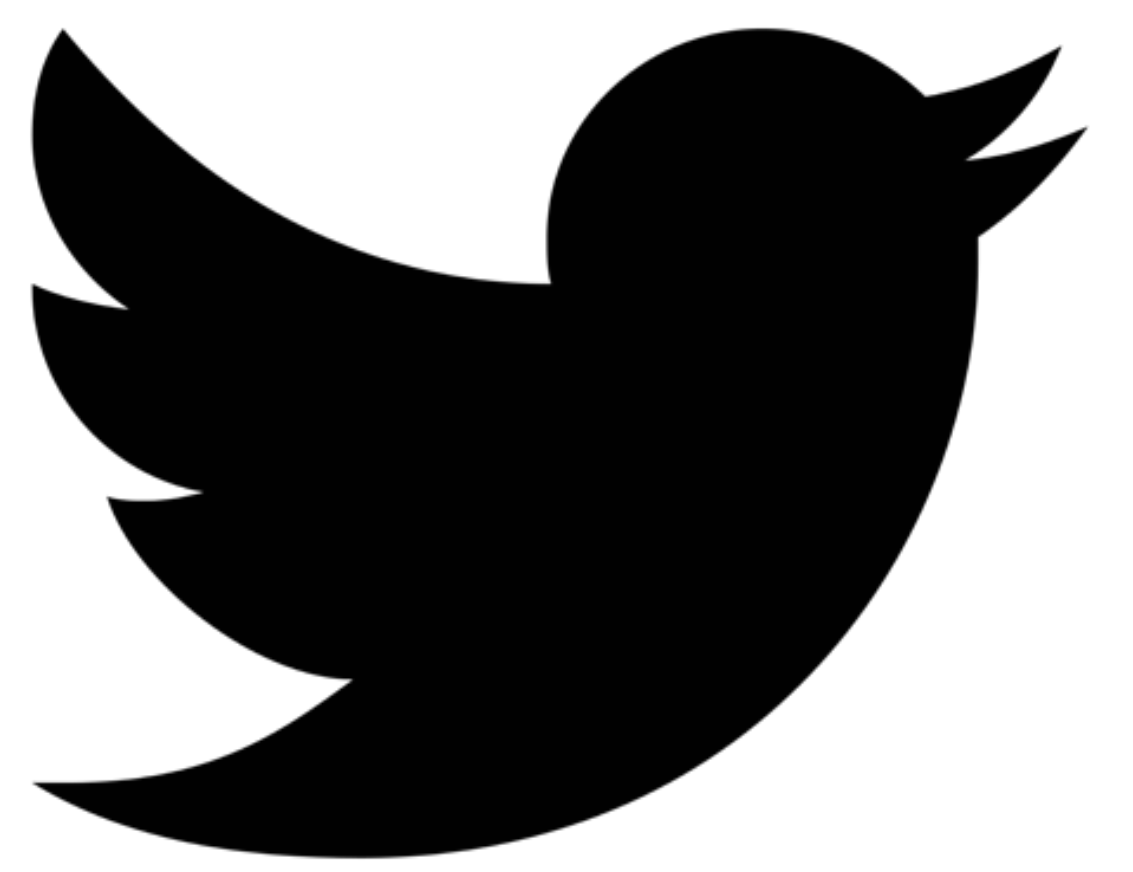

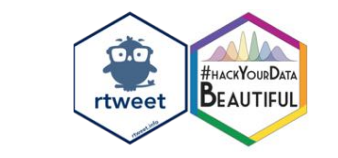

## **You can do many more cool things:**

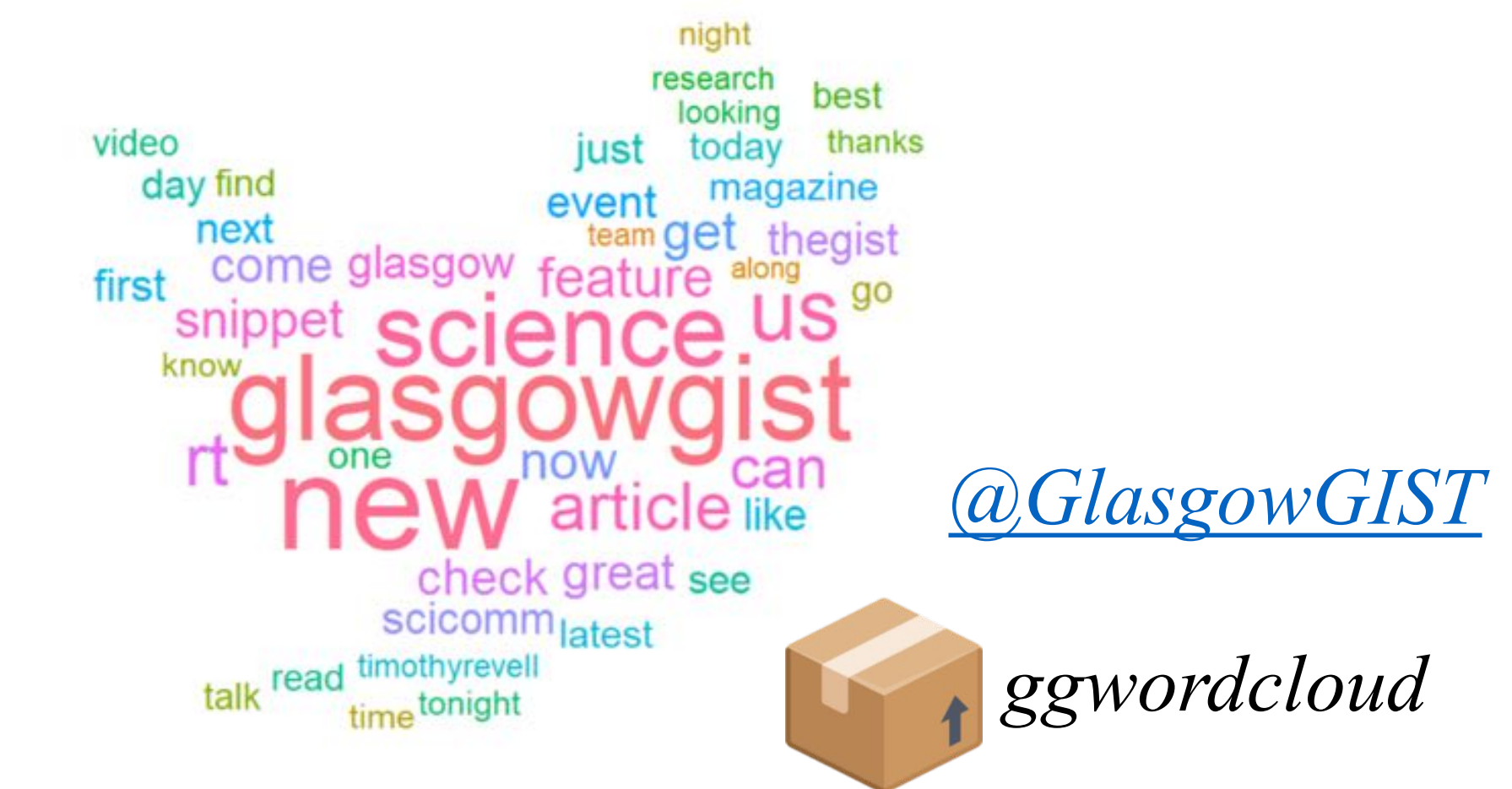

## You can do many more cool things:

My most frequently used emoji is ...

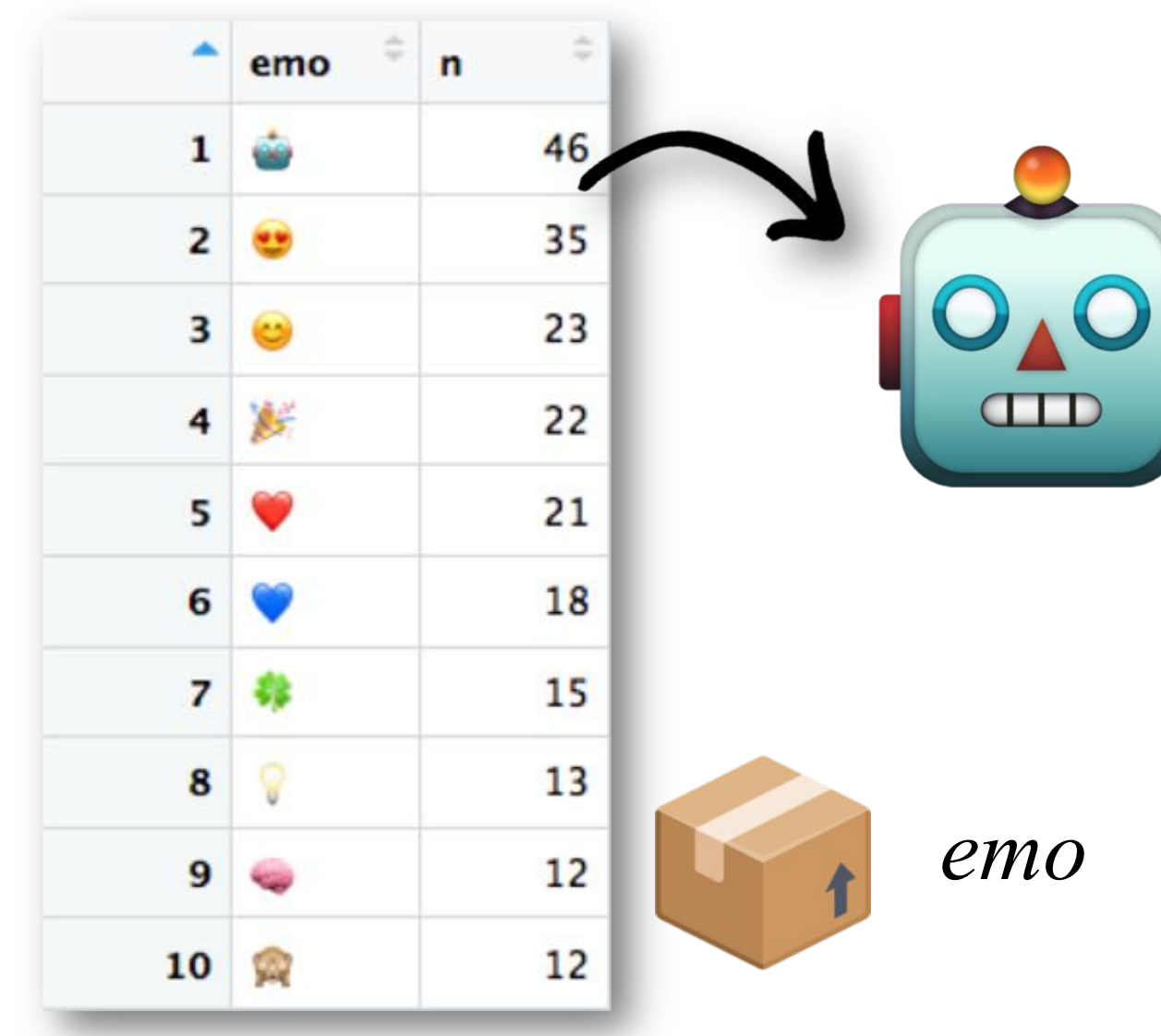

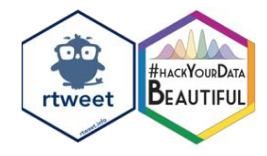

## **You can do many more cool things:**

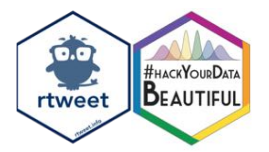

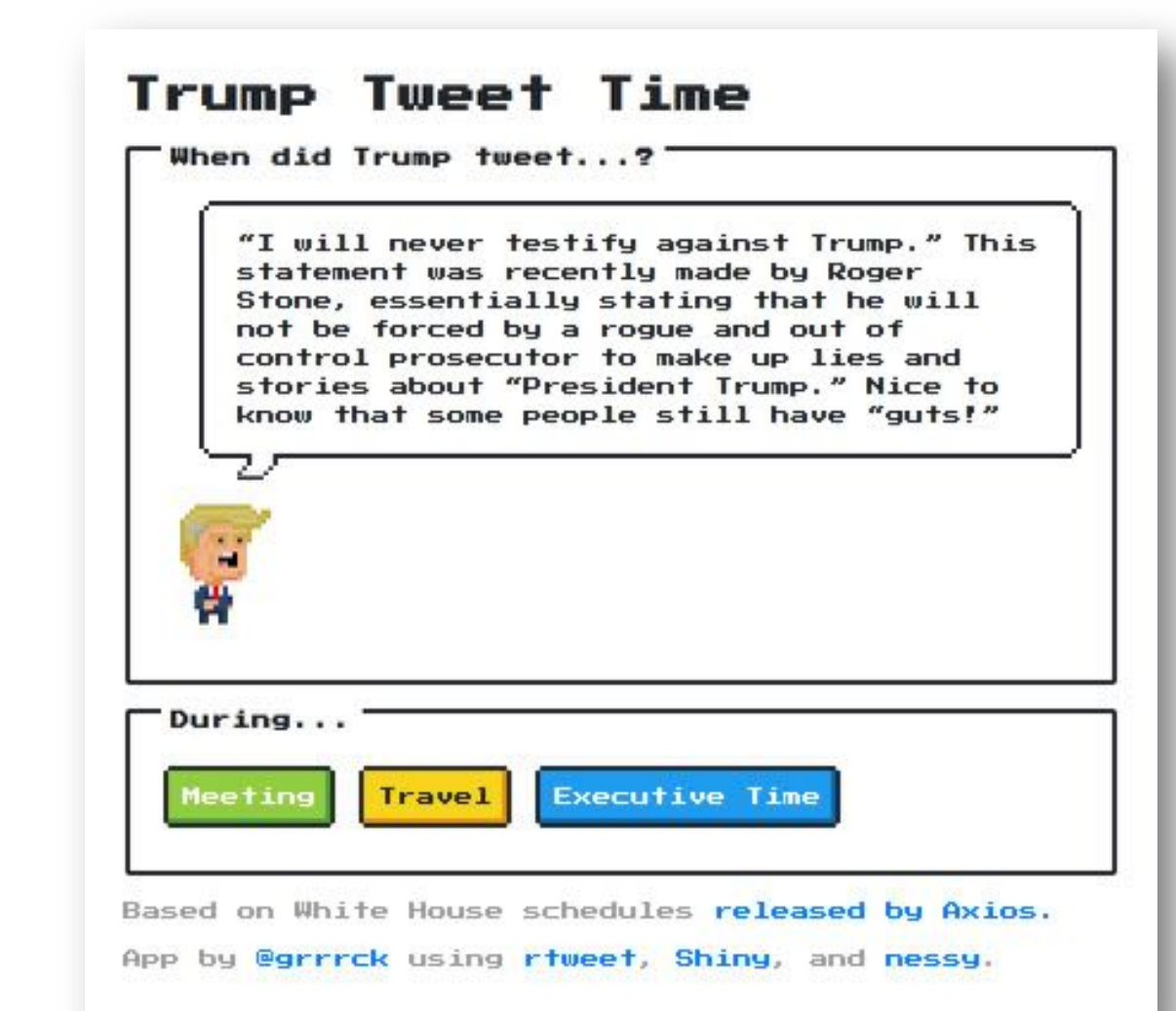

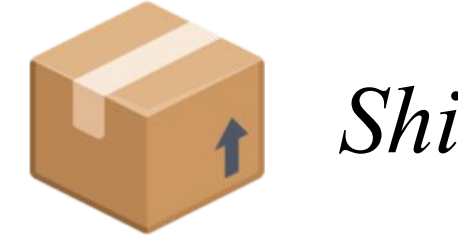

*Shiny*

*[Trump Tweet Time](https://apps.garrickadenbuie.com/trump-tweet-time/)*

## **Let me know about your next rtweet project!**

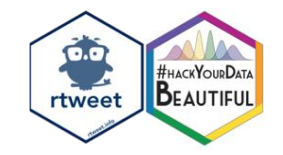

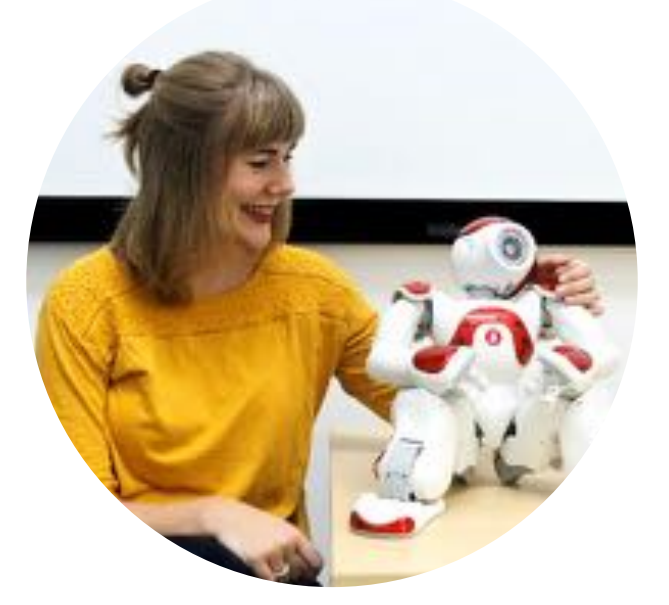

*[@AnnaHenschel](https://twitter.com/AnnaHenschel)*

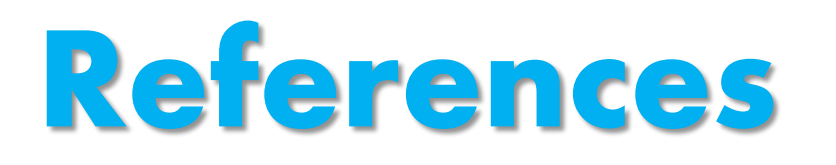

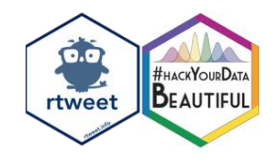

- *Carrillo, M., Han, Y., Migliorati, F., Liu, M., Gazzola, V., & Keysers, C. (2019). [Emotional Mirror Neurons in the Rat's Anterior Cingulate Cortex.](https://www.sciencedirect.com/science/article/pii/S0960982219303227) Current Biology.*
- *Taylor, J., & Pagliari, C. (2018). Mining social media data: How are research [sponsors and researchers addressing the ethical challenges?. Research Ethics,](https://journals.sagepub.com/doi/full/10.1177/1747016117738559) 14(2), 1-39.*
- *Williams, M. L., Burnap, P., & Sloan, L. (2017). Towards an ethical framework for [publishing Twitter data in social research: Taking into account users' views,](https://journals.sagepub.com/doi/10.1177/0038038517708140)  online context and algorithmic estimation. Sociology, 51(6), 1149-1168.*

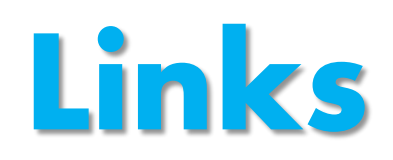

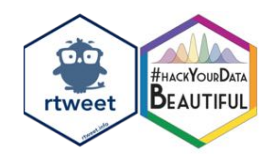

- *Datenkraken, <https://en.wiktionary.org/wiki/datenkraken>*
- *Rtweet introduction by Michael W. Kearney, [https://mkearney.github.io/nicar\\_tworkshop/#1](https://mkearney.github.io/nicar_tworkshop/)*
- *Introduction to tidytext by Julia Silge and David Robinson, https://cran.r[project.org/web/packages/tidytext/vignettes/tidytext.html](https://cran.r-project.org/web/packages/tidytext/vignettes/tidytext.html)*
- *[LSE Impact Blog: "Academic journals with a presence on Twitter are more widely](https://blogs.lse.ac.uk/impactofsocialsciences/2017/12/04/academic-journals-with-a-presence-on-twitter-are-more-widely-disseminated-and-receive-a-higher-number-of-citations/)  disseminated and receive a higher number of citations."*
- *Lego Grad [Student](https://twitter.com/legogradstudent)*

# **Thanks to the SGSSS for supporting this workshop.**

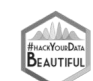

*Slides available via the [Open Science Framework](https://osf.io/28f6b/)* 

*@AnnaHenschel*

*Anna.Henschel@glasgow.ac.uk*